**UNIVERSIDAD DE VALPARAÍSO FACULTAD DE CIENCIAS ECONÓMICAS Y ADMINISTRATIVAS ESCUELA DE INGENIERÍA COMERCIAL**

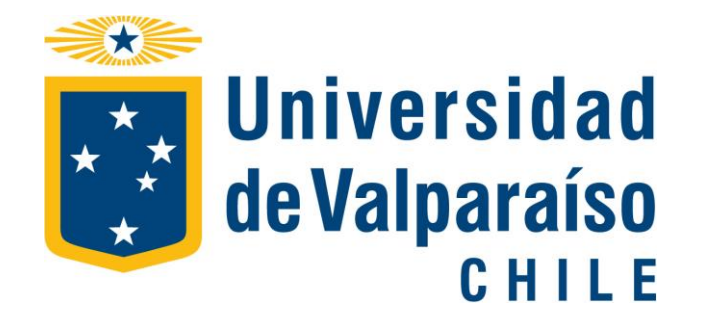

# **"ESTUDIO ECONOMÉTRICO PARA LA PROYECCIÓN DEL TRÁFICO DE CONTENEDORES EN EL PUERTO DE VALPARAÍSO"**

MEMORIA PARA OPTAR AL GRADO DE LICENCIADO EN CIENCIAS EN LA ADMINISTRACIÓN DE EMPRESAS Y AL TÍTULO DE INGENIERO COMERCIAL

> **SR. RAÚL ALVEAR PÉREZ Profesor Guía**

**TAMARA ARANCIBIA JAÑA ROSANA DE OLIVEIRA FIGUEIREDO Alumno**s

1 VIÑA DEL MAR, 2017

# **AGRADECIMIENTOS**

*A mi esposo Eduardo, que me ha apoyado incondicionalmente durante mis años de estudio.*

*A mis compañeros del PCE, en especial a Tamara (mi compañera de tesis), Andrea, Jorge y Pamela.*

*A mi familia, que de lejos me acompaña y me alienta a seguir adelante.*

*Rosana De Oliveira*

*A mi familia Gonzalo, Tamara, Camila y Javiera, quienes me apoyaron en este nuevo camino. Y mi compañera de tardes Catalina.*

*A mis asesores matemáticos Hugo y Nacho, quienes me enseñaron de la forma más complicada.*

*Y a mí querida secta perversa.* 

*Tamara Arancibia*

*Un agradecimiento a todos los profesores del PCE, quienes con paciencia nos enseñaron este mundo de números y de economía.*

*En especial al profesor Carlos Vidal quien nos apoyó en la realización de esta tesis y al Profesor Raúl Alvear quien nos mostró el universo de la econometría como profesor guía.*

*Tamara y Rosana*

# <span id="page-2-0"></span>ÍNDICE

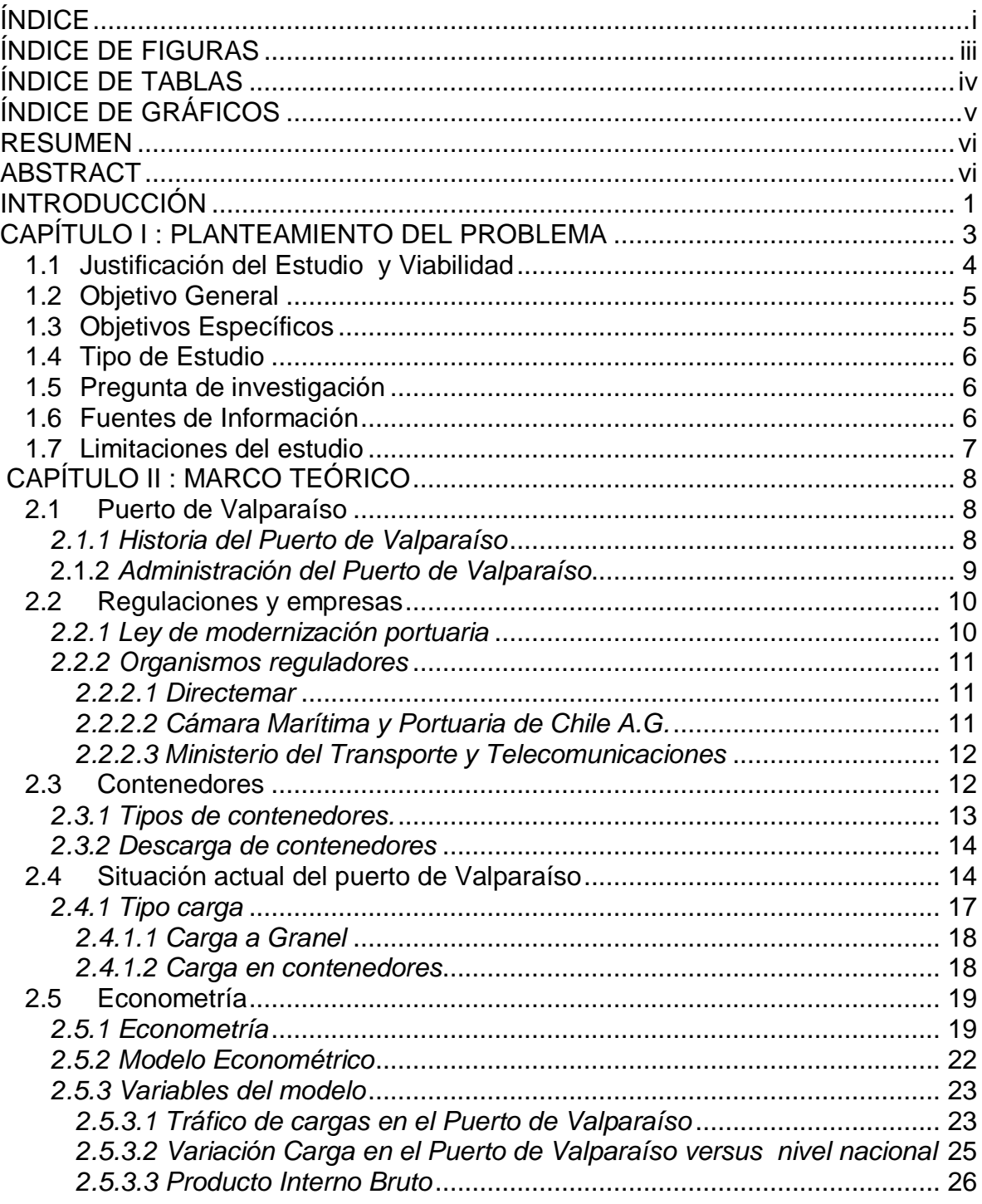

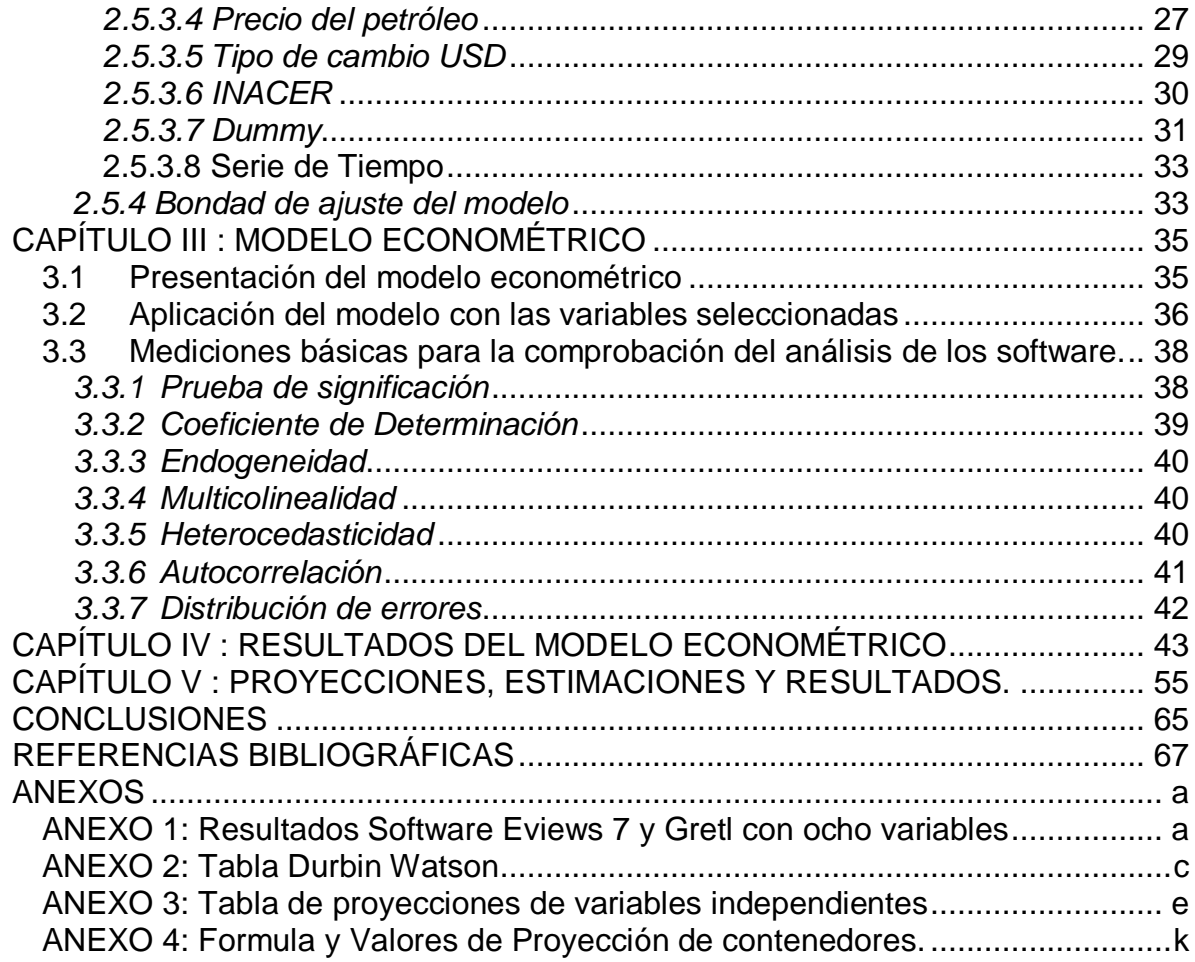

# <span id="page-4-0"></span>**ÍNDICE DE FIGURAS**

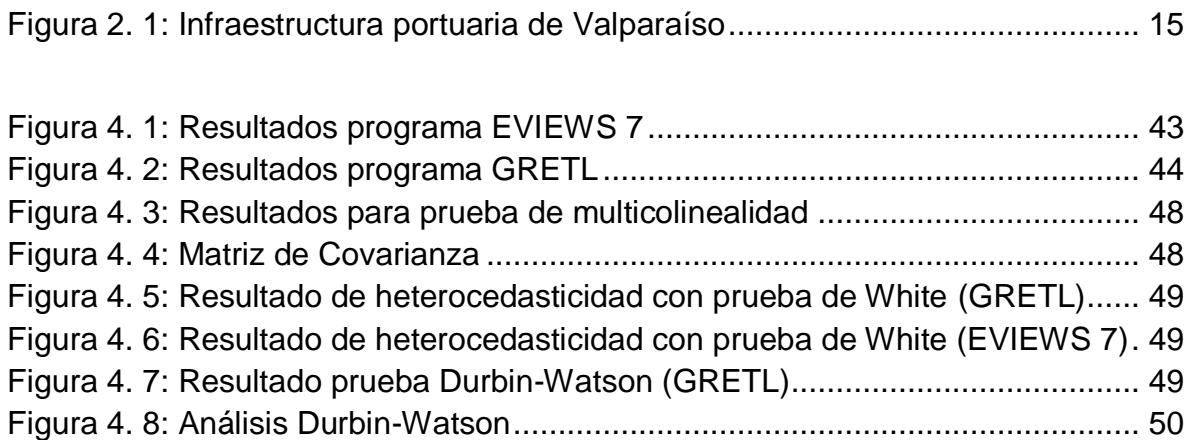

# <span id="page-5-0"></span>**ÍNDICE DE TABLAS**

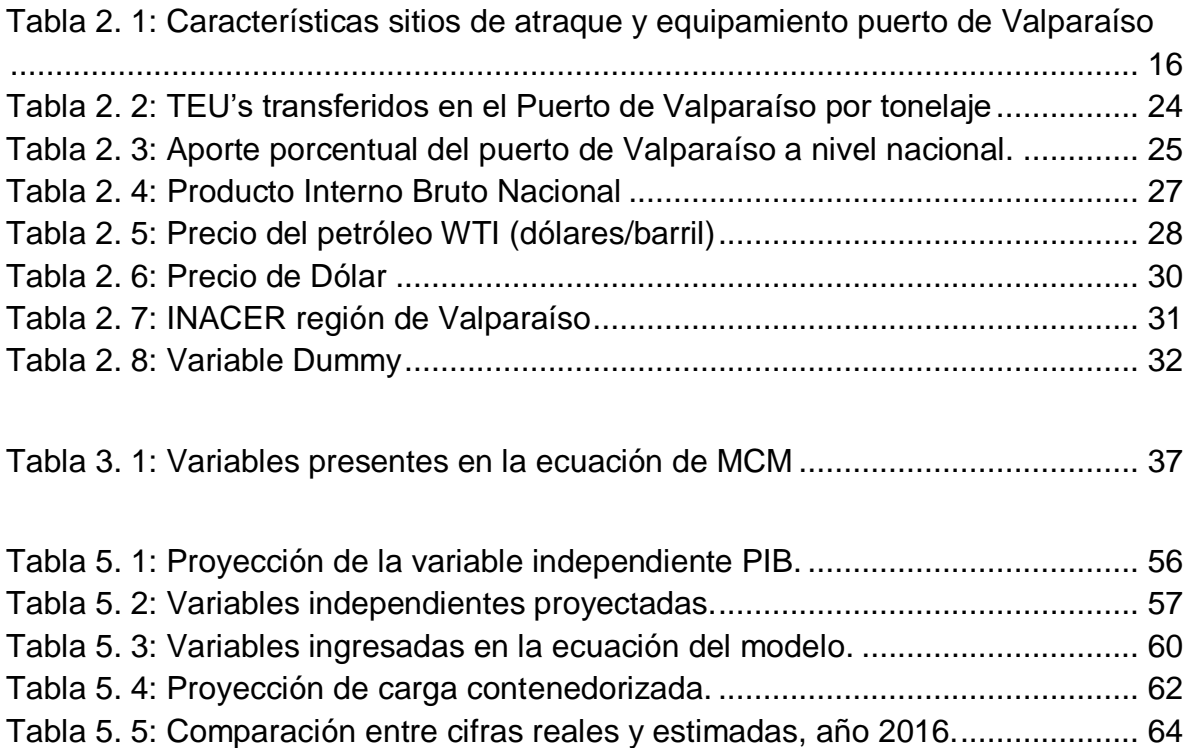

# <span id="page-6-0"></span>**ÍNDICE DE GRÁFICOS**

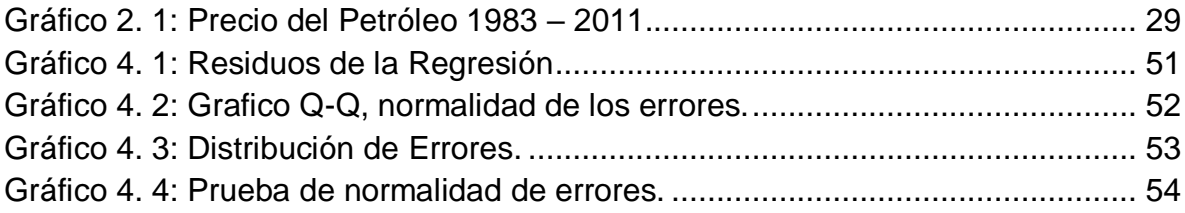

#### <span id="page-7-0"></span>**RESUMEN**

El siguiente estudio econométrico tiene como fin estimar el tráfico de contenedores movilizados en el puerto de Valparaíso, a través del Método de estimación de Mínimos Cuadrados Ordinarios. Seleccionando una serie de variables, la cuales serán analizadas y asociadas como variables independientes de nuestro objeto de estudio que son los contenedores, que será nuestra variable dependiente.

El análisis de la investigación econométrica se efectúa a través de dos software, Gretl y Eviews 7, los cuales permiten comprobar que el modelo utilizado es apropiado para el objetivo del estudio.

# <span id="page-7-1"></span>**ABSTRACT**

The following econometrical study has as a main objective, to estimate the traffic of containers inside the Valparaiso seaport, through the Ordinary Least Squares Method. We select a serie of variables, which will be analysed and associated as independent ones. The most important objective in this thesis is focused in the mobilized containers, considering that is our dependent shifting.

The analysis of this econometric investigation was made by two software: Gretl and Eviews 7, which permitted to confirm that the model used is appropiated for the objective of this study.

vi

### <span id="page-8-0"></span>**INTRODUCCIÓN**

Todo aquel, que conoce la ciudad de Valparaíso, contempla la importancia que tiene el sector portuario en la ciudad.

Valparaíso, se destaca por dos áreas completamente diferentes, primero es una ciudad portuaria, que nace por ser geográficamente el lugar más apropiado para crear una caleta cerca de la capital del Reino de Chile, y segundo una ciudad que toma protagonismo en el turismo patrimonial. Esta ciudad no tiene fecha de fundación, porque desde su inicio no pretendió transformarse en una de las principales ciudades del país, menos en ser el segundo puerto en tráfico marítimo y un foco de turismo nacional e internacional, este último gracias a la importancia que tenía durante el siglo XVIII, XIX e inicios del siglo XX.

La importancia del puerto de Valparaíso, nace al ser el primer lugar de atraque una vez traspasado el Estrecho de Magallanes, que es el único enlace natural que existe entre el Océano Atlántico y el Océano Pacífico. Es relevante mencionar que la primera guerra que tuvo Chile con sus vecinos, llamada la guerra de la Confederación en 1833, tiene como causa, la fuerte rivalidad que presentaba Valparaíso al principal puerto peruano (su gemelo en la costa del Océano Pacífico) que es el puerto del Callao.

La ciudad, tiene un gran protagonismo en el tráfico marítimo nacional a lo largo de su historia, por lo que, todos los gobiernos han presentado interés en su mejoras, pasando de tener grandes almacenes a inicio del siglo XX hasta en la actualidad

1

que han creado un puerto seco en las afueras de la ciudad, llamado Zeal, con el fin de mantener una continuidad en la carga marítima.

El enfoque de nuestro estudio, es realizar a través de un modelo econométrico, una proyección sobre la cantidad de contenedores que movilizará el puerto de Valparaíso, comprendiendo que tendencia mundial es movilizar la carga marítima en contenedores, dejando atrás la carga palletizada.

El modelo econométrico de los mínimos cuadrados ordinarios, nos permitirá determinar a través de una serie de variables seleccionadas en el estudio, si es posible proyectar el futuro tráfico de contenedores. Ahora bien, se debe tener cuenta que el estudio no analiza la capacidad del puerto, ni tampoco entrega las posibles soluciones frente a un resultado de sobre carga.

#### <span id="page-10-0"></span>**CAPÍTULO I : PLANTEAMIENTO DEL PROBLEMA**

El puerto de Valparaíso se destaca a nivel nacional por trasladar sobre el 25% de todo el comercio exterior del país, lo anterior es gracias a las condiciones naturales y a la infraestructura creada en la zona, "lo que permite realizar operaciones portuarias en un gran porcentaje de los días del año"<sup>1</sup>, teniendo una serie de efectos que abarcan al desarrollo económico, social y cultural de la región y el país.

Sin embargo, el puerto no ha sufrido ninguna modernización relevante en los últimos 30 años<sup>2</sup>, lo que nos lleva a pensar sobre el posible colapso del puerto frente a la actualización del traslado de la carga marítima. Situación que se ve agravada con la entrega de parte del terreno del sector portuario, con el fin de construir un centro comercial. El sector entregado estaba destinado como un área de depósito y traslado de carga.

En la zona se estableció un puerto seco, Zeal, con el fin de evitar un colapso y mantener la alta productividad del puerto, sin embargo, en los años 90 las proyecciones realizadas fueron superadas en la actualidad.

El posible colapso del puerto, en lo relacionado a la superficie de almacenamiento, sumado a la incorporación de nuevos equipos y tecnologías en la transferencia de carga y descarga, el mejoramiento de las vías de acceso y salidas al puerto, naves de mayor tamaño y mayor capacidad de transportar contenedores, entre otros, hace

<sup>&</sup>lt;sup>1</sup> "Plan Maestro Puerto Valparaíso". Empresa Portuaria de Valparaíso, 2015.

<sup>2</sup> *Última modificación realizada en 1999.*

relevante estimar la futura demanda que enfrentará el puerto de Valparaíso en los próximos años, con el objetivo de satisfacerla y mantener la relevancia que tiene este puerto a nivel nacional en el traslado de carga.

#### <span id="page-11-0"></span>**1.1Justificación del Estudio y Viabilidad**

Según los expertos es necesario expandir la infraestructura portuaria chilena, basados en el potencial que presenta para nuestro país el aumento de las exportaciones e importaciones, debido a que existe una evidente correlación entre el crecimiento del Producto Interno Bruto del país con el crecimiento del tráfico de carga marítima y el crecimiento de carga en contenedores.

El puerto de Valparaíso tiene gran relevancia para nuestro país, ya que mueve alrededor del 25% de la carga transferida en los puertos de Chile. Hecho que adquiere una mayor relevancia si se toma en cuenta que las exportaciones corresponden al 30% del PIB<sup>3</sup>, según datos entregados por el Banco Mundial. Situación que se observa por la gran cantidad de tratados comerciales que mantiene Chile con los mercados internacionales que responden por el 85% del PIB mundial.

Para determinar la investigación de la demanda se utiliza la carga contenedorizada, ya que se encuentra en un aumento generalizado a nivel mundial, principalmente por los beneficios que esta entrega. Dicho aumento se ve reflejado en la ampliación

<sup>3</sup> Banco Mundial [en línea]

[<sup>&</sup>lt;http://datos.bancomundial.org/indicator/NE.GDI.TOTL.ZS?end=2014&start=1966&view=chart>](http://datos.bancomundial.org/indicator/NE.GDI.TOTL.ZS?end=2014&start=1966&view=chart) [consulta: 15 junio 2016]

de la capacidad de los buques que atracan en los diversos puertos del mundo. El puerto de Valparaíso paso de tener un 38% de naves contenedorizadas a un 46% en tan solo un año<sup>4</sup>, sin incluir en estas cifras naves Reefer que tienen carga palletizada y contenedorizada.

La viabilidad del proyecto está dada por la ubicación geográfica, ya que nos encontramos en la misma ciudad de Valparaíso con acceso a las compañías que mantiene las concesiones de los terminales obteniendo de primera fuente la información.

# <span id="page-12-0"></span>**1.2Objetivo General**

Proyectar usando un modelo econométrico la demanda de contenedores del puerto de Valparaíso basado en variables regionales, nacionales e internacionales.

# <span id="page-12-1"></span>**1.3Objetivos Específicos**

- Seleccionar las variables asociadas al estudio de la demanda para insertar al modelo econométrico.
- Identificar el grado de influencia de las variables seleccionadas en el modelo.
- Aplicar el método de mínimos cuadrados y comprobar su factibilidad para la estimación de las variables.

 $\overline{a}$ <sup>4</sup> Datos que hacen relación a los años 2013 y 2014.

Estimar la demanda del puerto de Valparaíso en un periodo de 14 años.

# <span id="page-13-0"></span>**1.4Tipo de Estudio**

El tipo de investigación aplicado para este estudio es de carácter deductivocuantitativo y descriptivo. Por medio del desarrollo de un modelo de estimación de demanda a través de un modelo econométrico, se busca proyectar la demanda de contenedores en el Puerto de Valparaíso en los próximos años. Posteriormente, analizando los resultados encontrados, será posible identificar aquellas variables que son relevantes para el modelo y explicativas del tráfico de contenedores movilizados en el puerto.

# <span id="page-13-1"></span>**1.5Pregunta de investigación**

- ¿El modelo permite proyectar la demanda futura de contenedores en el Puerto de Valparaíso?
- ¿Las variables seleccionadas sirven para explicar el modelo de estimación de demanda?

# <span id="page-13-2"></span>**1.6Fuentes de Información**

Para el presente estudio se obtendrá información de fuentes primarias y secundarias de carácter público y privado.

La información para el análisis econométrico fue obtenida de los libros citados en la bibliografía del presente estudio y a través del profesor guía.

Las fuentes primarias provienen principalmente del Estado de Chile, del Banco Central y de las empresas que mantiene las concesiones de los terminales. Las fuentes secundarias, son revistas especializadas y libros relacionados con el tema econométrico y portuario.

#### <span id="page-14-0"></span>**1.7Limitaciones del estudio**

Para el desarrollo de este estudio se considera solamente la carga movilizada en el puerto de Valparaíso por medio de contenedores, producto de las importaciones y exportaciones. Según un estudio realizado por la Empresa Portuaria Valparaíso, en 2014, el 84% del total de la carga transportada en el puerto correspondió a carga contenedorizada.

# <span id="page-15-0"></span>**CAPÍTULO II : MARCO TEÓRICO**

#### <span id="page-15-1"></span>**2.1Puerto de Valparaíso**

# <span id="page-15-2"></span>*2.1.1 Historia del Puerto de Valparaíso*

La ciudad de Valparaíso no tiene fundación, sino más bien se estableció como un puerto por la cercanía a Santiago de la Nueva Extremadura, la capital del Reino de Chile fundada por Pedro de Valdivia el 12 de febrero de 1541.

Valparaíso fue descubierto por Juan de Saavedra y a partir de ese momento hasta el siglo XVIII, sólo recibió naves provenientes del Perú y el Reino de España. Con la Independencia de Chile, se transformó en un paso obligatorio a las naves provenientes desde el Océano Atlántico que venían a las costas e islas del Océano Pacífico, y que habían utilizado el cruce del Estrecho de Magallanes o el Cabo de Hornos.

Con el aumento de la actividad comercial, se estableció como política pública del estado chileno la creación de nuevos atracaderos y almacenes para el depósito de cargas en 1832. Entre 1912 y 1930 se realizaron grandes obras para atender el aumento de la carga, ya sea por importaciones o exportaciones. Luego de esta fecha solo se efectuaron obras complementarias, con el fin de adaptarse a los cambios del transporte marítimo como por ejemplo, el uso del contenedor.

#### <span id="page-16-0"></span>**2.1.2** *Administración del Puerto de Valparaíso*

El Puerto de Valparaíso ha sido administrado por diversos organismos estatales, destacando la Empresa Portuaria de Chile EMPORCHI creada en 1960.

En 1997 se promulga la Ley N°19.542 de Modernización Portuaria que permite la administración privada y autónoma de los puertos de Chile, basado en un régimen de concesiones.

En conformidad a lo establecido por la ley, se crearon 10 empresas del Estado que reemplazaron a la EMPORCHI, tal como se plantea en el artículo 4 "*Las empresas tendrán como objeto la administración, explotación, desarrollo y conservación de los puertos y terminales, así como de los bienes que posean a cualquier título, incluidas todas las actividades conexas inherentes al ámbito portuario indispensable para el debido cumplimiento de éste. Podrán, en consecuencia, efectuar todo tipo de estudios, proyectos y ejecución de obras de construcción, ampliación, mejoramiento, conservación, reparación y dragado en los puertos y terminales. Asimismo, podrán prestar servicios a terceros relacionados con su objeto"<sup>5</sup> .*

Para Valparaíso la entidad creada fue la Empresa Portuaria de Valparaíso (EPV), quien inicia un programa de concesiones con 5 empresas a la fecha.

● Terminal Pacifico Sur S.A (TPS)

<sup>5</sup> Biblioteca del Congreso Nacional de Chile [Ley 19.542]. [en línea] [<http://www.leychile.cl/Navegar?idNorma=82866>](http://www.leychile.cl/Navegar?idNorma=82866) [consulta: 25 junio 2016]

- Valparaíso Terminal de Pasajeros S.A (VTP)
- Plaza Valparaíso S.A
- Zeal Sociedad Concesionaria S.A
- Terminal Cerros de Valparaíso S.A (TCVAL)

Para la investigación son relevantes las empresas TPS y TCVAL, quienes son los responsables de operar los terminales 1 y 2, considerados para el análisis econométrico del estudio.

# <span id="page-17-0"></span>**2.2Regulaciones y empresas**

### <span id="page-17-1"></span>*2.2.1 Ley de modernización portuaria*

Desde fines de la [década de 1990,](http://es.wikipedia.org/wiki/D%C3%A9cada_de_1990) [Chile](http://es.wikipedia.org/wiki/Chile) ha firmado una serie de [tratados de libre](http://es.wikipedia.org/wiki/Tratado_de_libre_comercio)  [comercio](http://es.wikipedia.org/wiki/Tratado_de_libre_comercio) (TLC), la mayor apertura de la economía chilena en la historia del país, tuvo como consecuencia un significativo aumento en la actividad portuaria. Para enfrentar este nuevo escenario, luego de casi tres años de discusión en el Congreso, en diciembre de 1997 se promulgó la Ley Nº 19.542 de "Modernización del Sector Portuario Estatal", que tiene como principales objetivos:

• Impulsar y dinamizar el proceso de inversión en infraestructura, tecnología y gestión portuaria.

• Promover la competencia en el sector.

Según datos de la Dirección General del Territorio Marítimo y de Marina Mercante (Directemar), actualmente, 88% del comercio internacional de Chile se realiza a través de los puertos marítimos, siendo los puertos de San Antonio y Valparaíso los principales puertos del país.

Además, se debe considerar que en un mundo globalizado, en que diversos países se relacionan comercialmente, el transporte de bienes por vía marítima es imprescindible.

En este contexto era relevante la aprobación de una ley que posibilitará modernizar los puertos chilenos, explotar su infraestructura y hacerlos competitivos a nivel internacional.

#### <span id="page-18-0"></span>*2.2.2 Organismos reguladores*

### <span id="page-18-1"></span>*2.2.2.1 Directemar*

La Dirección del Territorio Marítimo y de Marina Mercante DIRECTEMAR es la responsable por regular las actividades desarrolladas en el ámbito marítimo bajo su jurisdicción. Debe mantener un resumen estadístico del tipo de tráfico marítimo en aguas chilenas e información relacionada con la carga trasladada.

### <span id="page-18-2"></span>*2.2.2.2 Cámara Marítima y Portuaria de Chile A.G.*

La Cámara Marítima y Portuaria Chilena es una asociación gremial formada por compañías navieras, empresas concesionarias de los puertos, entre otros. Su

11

principal objetivo es velar por la existencia de flujos de transportes eficientes, expeditos y económicos desde la nave al consignatario y desde el embarcador a la nave, jugando un rol importante en el aumento de la competitividad del comercio exterior del país.

### <span id="page-19-0"></span>*2.2.2.3 Ministerio del Transporte y Telecomunicaciones*

Es el organismo responsable por el diseño de políticas públicas para el desarrollo del transporte marítimo. En este contexto, en el año 2012 el Ministerio inició la elaboración de un Plan Nacional de Desarrollo Portuario, que busca incorporar un proceso de planificación continua, escuchando a los diferentes actores que componen el sistema portuario chileno.

#### <span id="page-19-1"></span>**2.3Contenedores**

 $\overline{a}$ 

El concepto general de contenedor, se puede definir como *"un recipiente o caja de dimensiones normalizada, de construcción estándar, en el cual se carga toda clase de mercaderías para ser transportadas en uno o varios tipos de transportes" 6 .* Cuando hablamos de estandarización nos referimos a que, en la historia de los contenedores, se determinó de acuerdo a la normalización International Standard Organization (ISO) y American Standard Asociation (ASA), (en la segunda parte del siglo XX), que la mejor forma de trasladar la mercancía era estandarizando el recipiente, principalmente por su bajo costo, debido a una serie de experiencias

<sup>6</sup> MARÍ, Ricard *et al*. El transporte de contenedores: Terminales, operatividad y casuística. Barcelona: UPC, 2003.

fallidas de traslado de mercancías en recipientes de diferentes medidas, ya que presentaban un mayor costo en maquinaria necesaria y especializada para su traslado, por esta razón se determina la especialización de los Full Containers Ship y la maquinaría necesaria para su traslado.

### <span id="page-20-0"></span>*2.3.1 Tipos de contenedores.*

La estandarización se encuentra regulada por una serie de normas entre las que destaca tener el carácter permanente y resistente para soportar su uso repetitivo, ser proyectado para que facilite su movilidad y tener una medida determinada. Las medidas más usadas son:

- Twenty Equivalent Unit: denominado con la sigla portuaria como TEU, es la medida establecida por 20 pies, que significa un largo de 6,06 metros, un ancho de 2,4 metros y un alto de 2,59 metros.
- Forty Equivalent Unit: denominado con la sigla portuaria como FEU, es la medida establecida por 40 pies, lo que significa tener un largo de 12,09 metros, un ancho de 2,43 metros y un alto de 2,59 metros.

Ambas siglas pertenecen a los términos estandarizados a nivel internacional, es relevante destacar que existen otras medidas y volúmenes debido a su uso, pero que no son significativas para la realización del proyecto.

Debido al uso y velocidad alcanzados en el traslado de los contenedores en los terminales portuarios, se determinó una sigla y numeración estándar que incluye el código del propietario y un número de serie.

#### <span id="page-21-0"></span>*2.3.2 Descarga de contenedores*

Actualmente por la necesidad de rapidez y por ahorro de costos y de tiempo, los contenedores son trasladados mayoritariamente en buques full containers y los puertos son adaptados para una estiba y desestiba eficiente. Lo anterior, es llevado a cabo por una serie de procedimientos administrativos y operacionales que permiten de manera eficaz dicho proceso.

Según el texto El Transporte de Contenedores<sup>7</sup>, una desventaja de los países en vías de desarrollo se debe principalmente a que los puertos no se encuentran preparados para la eficiencia necesaria en los procesos de exportación e importación a nivel mundial, debiendo adecuar los puertos para que permitan una concentración previa de las mercaderías en contenedores.

## <span id="page-21-1"></span>**2.4Situación actual del puerto de Valparaíso**

Un puerto es "*un punto de una costa en donde los barcos pueden encontrar refugio, cargar y descargar mercancías*" 8 . La ciudad de Valparaíso fue un lugar que reunió las características geográficas para la creación de un puerto.

La situación actual del puerto de Valparaíso, es la encontrada en la Figura 2.1 y para la realización del proyecto se utilizó el espacio territorial de los terminales 1 y 2, los cuales fueron concesionados por las empresas TPS y TCVAL.

<sup>7</sup> MARÍ, Ricard *et al*. El transporte de contenedores: Terminales, operatividad y casuística. Barcelona: UPC, 2003.

La empresa Terminal Pacífico Sur S.A., propiedad del grupo Ultramar, obtiene la concesión por 20 años y con un plazo extendido para 30 años del terminal 1, iniciando sus operaciones en enero del 2000, dicho espacio cuenta con 5 sitios.

La empresa Terminal Cerros de Valparaíso S.A., propiedad del grupo OHL, obtiene la concesión del terminal 2 el año 2013, por un periodo de 30 años, iniciando sus actividades el mismo año, dicho terminal tiene acceso a 3 sitios.

# <span id="page-22-0"></span>Figura 2. 1: Infraestructura portuaria de Valparaíso **Insfraestructura**

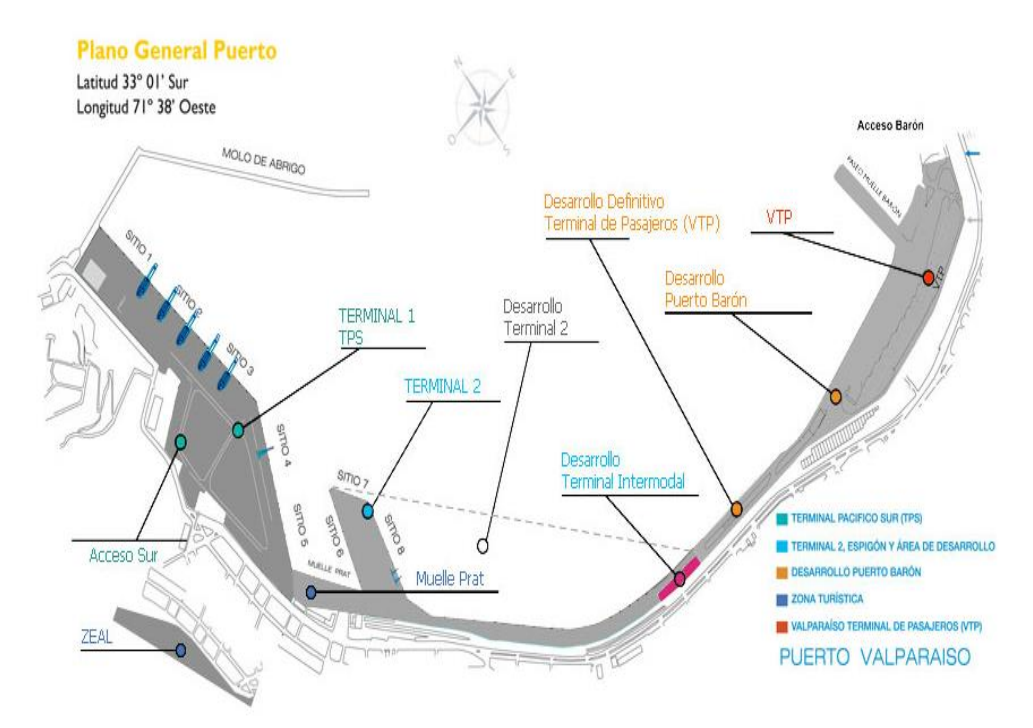

Fuente: Página oficial de la Empresa Portuaria Valparaíso (EPV).

Los sitios de atraque y el equipamiento del puerto de Valparaíso han sufrido variaciones mínimas durante los últimos 100 años, sus características se observan en la Tabla 2.1.

| <b>Terminal</b>                                 |               |                |               | $\overline{2}$ |               |               |                |               |
|-------------------------------------------------|---------------|----------------|---------------|----------------|---------------|---------------|----------------|---------------|
| Sitio <sup>10</sup>                             | 1             | $\overline{2}$ | 3             | $\overline{4}$ | 5             | 6             | $\overline{7}$ | 8             |
| Longitud (mts)                                  | 188,5         | 200            | 231,5         | 200            | 182,7         | 245           | 120            | 240           |
| Longitud Continua<br>(mts)                      | 620           |                | 382,7         |                |               |               |                |               |
| Profundidad <sup>11</sup><br>(mts)              | 14,5          | 14,5           | 14,5          | 10             | 10            | 9             | $\overline{7}$ | 9             |
| Ancho del<br>Delantal $12$ (mts)                | 26,4          | 26,4           | 26,4          | 19,5           | 19,5          | 14,4          | 14,4           | 14,4          |
| N° grúas                                        |               | $\overline{7}$ |               |                |               | 1             |                |               |
| Año de<br>Construcción                          | 1998-<br>1999 | 1997-<br>1998  | 1996-<br>1997 | 1922-<br>1932  | 1922-<br>1932 | 1922-<br>1932 | 1922-<br>1932  | 1922-<br>1932 |
| Calado Máximo<br>Autorizado <sup>13</sup> (mts) | 13,8          | 13,8           | 13,8          | 9,4            | 8,5           | 8,5           | 6,2            | 8,4           |

<span id="page-23-0"></span>Tabla 2. 1: Características sitios de atraque y equipamiento puerto de Valparaíso $9$ 

Fuente: Elaboración propia con datos obtenidos de la Empresa Portuaria de Valparaíso, Plan Maestro 2015.

Sin embargo, es relevante mencionar que según el estudio publicado por la empresa EPV<sup>14</sup>, en el Terminal 1 (que corresponde a la concesión de la empresa TPS) se consideró que existen 4 sitios de acuerdo a la eslora de las naves atendidas, del mismo modo se establece que el Terminal 2 (concesión TCEVAL) considera 2 sitios.

Las compañías navieras que operan actualmente en el puerto de Valparaíso son: Compañía Chilena de Navegación Interoceánica (CCNI), Compañía Sudamericana

<sup>&</sup>lt;sup>9</sup> "Plan Maestro Puerto Valparaíso". Empresa Portuaria de Valparaíso, 2015. p 31.

<sup>10</sup> Sitio 1, 2,3 cuentan con rieles-grúa aptos para grúas tipo pórtico, 80 pies de trocha.

<sup>11</sup> Profundidades y calados referidos al Nivel de Reducción de Sondas.

<sup>&</sup>lt;sup>12</sup> Corresponde a distancia entre borde de atraque y rieles-grúa lado tierra.

<sup>&</sup>lt;sup>13</sup> Calados sitios según resolución C.P. (V.) Ord. N°12.000/0264/VRS. de 12.12.2006 y C.P. (V.) Ord. N° 12.100/8 de 04.03.2008.

<sup>14</sup> "Plan Maestro Puerto Valparaíso". Empresa Portuaria de Valparaíso. 2015.

de Vapores (CSAV), Hapag Lloyd, Hamburg Sud – Columbus Line, Italia Di Navigazione, Green Andes Chile S.A., J. Lauritzen (Chile) S.A., Kawasaki Chile Ltda., Mitsui O.S.K Lines, NYK Lines, P & O Nedlloyd Chile S.A., Pacific Seaways Ltda., Transmares Naviera Chilena Ltda.

Según el doctor en Ciencias Económicas Leopoldo Santibañez<sup>15</sup>, la relación entre la cantidad de navieras y servicios no influencia en la cantidad de carga movilizada en el puerto de Valparaíso.

# <span id="page-24-0"></span>*2.4.1 Tipo carga*

 $\overline{a}$ 

El puerto de Valparaíso tiene una movilidad de carga muy variada, tanto en la importación como la exportación, en productos que van desde el vino hasta material pesado como el cobre.

Chile ha presentado una evolución en sus movimientos de carga, producto del desarrollo económico que tiene el país, aumentando sus importaciones en un 10% en un periodo de 13 años (2000 al 2013)<sup>16</sup>. El periodo de estudio tiene un crecimiento constante con excepción del año 2009 producto de la crisis asiática.

<sup>15</sup> Entrevista realizada con el Profesor de la Universidad Católica, especialista en Transporte Marítimo y Gestión de Contenedores.

<sup>16</sup> Empresa Portuaria de Valparaíso [Estadística] [en línea] [<http://www.puertovalparaiso.cl/WebLectorRealInfo/Tapa.aspx?sitio=49&edicion=75&cuerpo=502\)](http://www.puertovalparaiso.cl/WebLectorRealInfo/Tapa.aspx?sitio=49&edicion=75&cuerpo=502)> [consulta: 9 julio 2016]

### <span id="page-25-0"></span>*2.4.1.1 Carga a Granel*

Es un conjunto de productos transportados en grandes cantidades que no cuentan con un envase, los cuales se trasladan de manera directa desde el transporte terrestre al transporte marítimo.

La carga a granel puede ser líquida o sólida; la primera tiene como principal característica que es transportada en barcos especiales, los cuales pueden ser buques petroleros, gaseosos o químicos. En cuanto a la carga sólida, que es la que se utiliza en el puerto de Valparaíso, presenta una gran variedad de productos como por ejemplo el cobre, granos, harina de pescado, carbón, entre otros, para esto es necesario maquinaria mecánica especializada de traslado.

Según la Cámara de Comercio Marítimo, el Puerto de Valparaíso transportó 198.575 toneladas métricas para el año 2011.

#### <span id="page-25-1"></span>*2.4.1.2 Carga en contenedores*

Este tipo de carga es la de mayor uso actualmente a nivel internacional y nacional, ya que es una unidad estandarizada de traslado de carga.

Según el ranking de la Cepal para el año 2013, el puerto de Valparaíso se encuentra en el lugar número 16 de los puertos de América Latina y el Caribe que movilizan contenedores, a pesar de que presenta un variación negativa en su crecimiento de un 3,4% entre los 2012 y 2013, el número de contendores transportados para el año 2013 es de 910.780.

Para el año 2014 en los meses de enero y febrero se presentó un aumento de 27% respecto del año anterior según el EPV en la movilización de carga, aumentado los contenedores en un 22%, que equivale a 3.883 contenedores a igual fecha del año 2013.

## <span id="page-26-0"></span>**2.5Econometría**

 $\overline{a}$ 

### <span id="page-26-1"></span>*2.5.1 Econometría*

Según Gujarati (2010) en términos literales *Econometría* significa "*medición económica<sup>17</sup>*". Sin embargo, si bien es cierto que la medición es una parte importante de la econometría, el alcance de esta disciplina es mucho más amplio. Goldberger (1964) define la econometría "*como la ciencia social en la cual las herramientas de la teoría económica, las matemáticas y la inferencia estadística se aplican al análisis de los fenómenos económicos<sup>18</sup> "*.

Para realizar el análisis de un problema económico, se suele utilizar la metodología tradicional o clásica, que en términos generales se ajusta a los siguientes lineamientos<sup>19</sup>.

<sup>17</sup> DAMODAR, Gujarati y DAWN Porter. Econometría. México: McGraw Hill, 2010, p. 1.

<sup>&</sup>lt;sup>18</sup> GOLDBERGER, Arthur S. Econometric Theory. Nueva York: John Wiley & Sons, 1964, p. 1.

<sup>&</sup>lt;sup>19</sup> DAMODAR, Gujarati y DAWN Porter. Econometría. México: McGraw Hill, 2010, p. 3.

#### I. **Planteamiento de la teoría o de la hipótesis:**

La primera etapa consiste en definir la teoría económica en la que se fundamentará el estudio econométrico, esto con el objeto de facilitar la identificación de las relaciones de las variables y el establecimiento de los supuestos. En el presente estudio se consideran distintas teorías económicas, como la relación entre la variación del PIB y el flujo de bienes exportados e importados, las relaciones comerciales de Chile y el tonelaje de contenedores transportados en sus puertos, y otras teorías que tienen relación con el intercambio comercial entre los países a través de sus puertos.

#### II. **Especificación del modelo matemático de la teoría:**

Un modelo es simplemente un conjunto de ecuaciones matemáticas. Estas ecuaciones están formadas por variables dependientes, independientes y los parámetros del modelo, que buscan describir el tipo de relación existente entre las variables. La variable que aparece al lado izquierdo del signo de la igualdad se llama variable dependiente, y la(s) variable(s) del lado derecho se llama(n) variable(s) independiente(s), o explicativa(s).

# **III. Especificación del modelo econométrico o estadístico de la teoría:**

El modelo puramente matemático de la función supone una relación exacta o determinista entre dos o más variables. Sin embargo, las relaciones entre las

20

variables económicas suelen ser inexactas porque hay otros componentes que afectan el modelo. Para representar estas relaciones inexactas, se debe agregar el componente aleatorio , conocido como término de perturbación o de error, que representa aquello que no puede ser interpretado por las variables explicativas del modelo, como por ejemplo, factores humanos, ambientales, entre otros.

## **IV. Obtención de datos:**

Corresponde a los datos "reales" observados, necesarios para obtener los valores numéricos de los parámetros. La selección de datos es fundamental, porque de ellos depende el grado de exactitud de las estimaciones realizadas.

### **V. Estimación de los parámetros del modelo econométrico:**

Una vez ingresados los datos, corresponde la estimación numérica de los parámetros. La estimación de parámetros se observa a través del Método de los Mínimos Cuadrados.

#### **VI. Pruebas de hipótesis:**

Para determinar la validez del modelo es necesario realizar una serie de pruebas de hipótesis para comprobar si los valores estimados obtenidos para los parámetros, concuerdan con las expectativas de la teoría que se está probando. Para esto se utiliza la inferencia estadística (prueba de hipótesis) como herramienta para confirmar u objetar las teorías económicas con fundamento en la evidencia muestral.

21

#### **VII. Pronóstico o predicción:**

Si el modelo escogido no refuta la hipótesis o la teoría en consideración, servirá para predecir el (los) valor(es) futuro(s) de la variable dependiente, o de pronóstico, con base en el (los) valor(es) futuro(s) conocido(s) o esperado(s) de la variable explicativa, o predictora<sup>20</sup>.

### **VIII. Utilización del modelo para fines de control o de políticas:**

Una vez establecido los coeficientes que validan el modelo, se podría tomar decisiones y trazar políticas o acciones preventivas o correctivas.

### <span id="page-29-0"></span>*2.5.2 Modelo Econométrico*

 $\overline{a}$ 

Según Sampedro (1959) "*un modelo econométrico es una representación simplificada y en símbolos matemáticos de cierto conjunto de relaciones económicas*" 21 .

Un modelo econométrico es un conjunto de ecuaciones que han sido estimadas a través de métodos econométricos y que son utilizadas para predecir fenómenos económicos o para calcular los efectos de los cambios en la economía. Las predicciones son realizadas a partir de una serie de tiempo de la variable dependiente y estudiando su comportamiento en función de otras variables

<sup>&</sup>lt;sup>20</sup> DAMODAR, Gujarati y DAWN Porter. Econometría. México: McGraw Hill, 2010, p. 8.

<sup>&</sup>lt;sup>21</sup> SAMPEDRO, J.L. Realidad económica y análisis estructural. Madrid: Editorial Aguilar, 1959.

independientes que influyen en distintos grados. Este método es conocido como un Modelo de Regresión*.*

# <span id="page-30-0"></span>*2.5.3 Variables del modelo*

# <span id="page-30-1"></span>*2.5.3.1 Tráfico de cargas en el Puerto de Valparaíso*

El Puerto de Valparaíso no es solo un puerto de carga, sino también un puerto que recibe pasajeros, por lo que es relevante el uso del espacio, sobre todo teniendo en cuenta que los cruceros que arriban tiene un trato especial, ya que no tienen tiempo de espera para su atraque.

La planificación naviera tiene una calendarización que obliga a que el puerto se adecue a la llegada de los cruceros, basado en el reglamento de uso de frente de atraque puerto Valparaíso<sup>22</sup>, basado en una prioridad técnica y económica.

Las naves portacontenedores realizan su ingreso al puerto de acuerdo a reuniones de coordinación que entrega el EPV o la concesionaria respectiva, estableciendo la prioridad técnica y orden de llegada. Dicha programación podrá ser modificada por razones de defensa nacional o seguridad, decretada por las autoridades competentes.

El aumento de carga en el puerto de Valparaíso ha presentado un crecimiento constante exceptuando el periodo de la crisis asiática y el último año de análisis,

<sup>&</sup>lt;sup>22</sup> Puerto de Valparaíso. [en línea]

[<sup>&</sup>lt;http://www.puertovalparaiso.cl/RepositorioRealInfo/Archivos/epv/documentos/Reglamento%20de](http://www.puertovalparaiso.cl/RepositorioRealInfo/Archivos/epv/documentos/Reglamento%20de%20uso%20de%20frente%20de%20atraque%20_rufa.pdf) [%20uso%20de%20frente%20de%20atraque%20\\_rufa.pdf>](http://www.puertovalparaiso.cl/RepositorioRealInfo/Archivos/epv/documentos/Reglamento%20de%20uso%20de%20frente%20de%20atraque%20_rufa.pdf) [consulta: 10 Agosto 2016]

debido a la disminución de la carga transportada a nivel regional en los puertos que tiene carga contenedorizada.

La carga contenedorizada se puede observar como unidad, es decir, por contenedor o por las toneladas, esta última es la medida utilizada y se expresa en la siguiente tabla.

|      | <b>MARZO</b> | <b>JUNIO</b> | <b>SEPTIEMBRE</b> | <b>DICIEMBRE</b> | <b>TOTAL</b><br><b>ANUAL</b> |  |  |
|------|--------------|--------------|-------------------|------------------|------------------------------|--|--|
| 2002 | 851.728      | 882.319      | 665.054           | 588.213          | 2.987.314                    |  |  |
| 2003 | 778.703      | 894.551      | 789.331           | 792.997          | 3.255.582                    |  |  |
| 2004 | 969.940      | 1.020.636    | 981.229           | 866.562          | 3.838.368                    |  |  |
| 2005 | 979.837      | 916.629      | 906.201           | 879.257          | 3.681.924                    |  |  |
| 2006 | 1.214.121    | 1.484.441    | 1.558.890         | 1.642.805        | 5.900.257                    |  |  |
| 2007 | 1.952.699    | 2.005.110    | 2.011.149         | 2.047.185        | 8.016.142                    |  |  |
| 2008 | 2.435.547    | 2.481.372    | 2.299.525         | 1.880.596        | 9.097.040                    |  |  |
| 2009 | 1.835.590    | 1.732.789    | 1.592.876         | 1.735.376        | 6.896.631                    |  |  |
| 2010 | 1.918.774    | 2.435.403    | 2.165.079         | 2.074.274        | 8.593.530                    |  |  |
| 2011 | 2.356.362    | 2.551.922    | 2.248.478         | 1.965.416        | 9.122.178                    |  |  |
| 2012 | 2.268.691    | 2.174.302    | 2.033.876         | 2.098.529        | 8.575.398                    |  |  |
| 2013 | 2.063.887    | 2.312.278    | 2.000.670         | 1.898.736        | 8.275.571                    |  |  |
| 2014 | 2.471.573    | 2.300.275    | 2.208.484         | 2.099.570        | 9.079.902                    |  |  |
| 2015 | 2.313.104    | 2.071.738    | 1.976.932         | 1.861.069        | 8.222.844                    |  |  |

<span id="page-31-0"></span>Tabla 2. 2: TEU's transferidos en el Puerto de Valparaíso por tonelaje

Fuente: Elaboración propia con datos obtenidos del Sistema de Empresas Públicas del Ministerio de Economía, Fomento y Turismo.

Otro factor relevante en la cantidad de carga movilizada en Valparaíso, son las huelgas, ya que su puerto similar en la región, el puerto de San Antonio, presenta una mayor capacidad de atraque y una superficie de almacenaje de carga mayor, pero tiene un gran problema diagnosticado por las navieras, ya que según la Cepal, Chile presenta un 46% de las paralizaciones en América Latina. Esta razón llevo a que por ejemplo, la naviera Mediterranean Shipping Company, decidiera abandonar la concesión de San Antonio Terminal Internacional S.A. y trasladarse al TPS<sup>23</sup>.

# <span id="page-32-0"></span>*2.5.3.2 Variación Carga en el Puerto de Valparaíso versus nivel nacional*

En esta variable, se presenta la importancia y la relación que tiene el puerto de Valparaíso con la carga movilizada a nivel nacional.

Para dicha variable se observaron los datos de la muestra entregada por el puerto de Valparaíso frente a los datos obtenidos de la carga movilizada en tonelaje a nivel nacional. Ambos datos se encuentran medidos por tonelaje, en la Tabla 2.3.

|      | <b>MARZO</b> | <b>JUNIO</b> | <b>SEPTIEMBRE   DICIEMBRE</b> |     |  |
|------|--------------|--------------|-------------------------------|-----|--|
| 2002 | 30%          | 29%          | 23%                           | 21% |  |
| 2003 | 25%          | 26%          | 23%                           | 24% |  |
| 2004 | 26%          | 26%          | 25%                           | 23% |  |
| 2005 | 23%          | 20%          | 21%                           | 21% |  |
| 2006 | 26%          | 28%          | 32%                           | 33% |  |
| 2007 | 35%          | 33%          | 35%                           | 35% |  |
| 2008 | 37%          | 35%          | 32%                           | 31% |  |
| 2009 | 30%          | 28%          | 30%                           | 31% |  |
| 2010 | 34%          | 35%          | 32%                           | 33% |  |
| 2011 | 35%          | 34%          | 32%                           | 29% |  |
| 2012 | 31%          | 27%          | 28%                           | 27% |  |
| 2013 | 28%          | 29%          | 27%                           | 26% |  |
| 2014 | 34%          | 30%          | 30%                           | 28% |  |
| 2015 | 30%          | 29%          | 27%                           | 26% |  |

<span id="page-32-1"></span>Tabla 2. 3: Aporte porcentual del puerto de Valparaíso a nivel nacional.

Fuente: Elaboración propia con datos obtenidos de la Empresa Portuaria de Valparaíso.

<sup>23</sup> "Sector Naviero comienza a acusar los efectos de las reiteradas paralizaciones" El Mercurio de Valparaíso. 18 de mayo 2014. Cuerpo Actualidad. Pág. 4 [en línea]

[<sup>&</sup>lt;http://www.mercuriovalpo.cl/impresa/2014/05/18/full/4/>](http://www.mercuriovalpo.cl/impresa/2014/05/18/full/4/) [consulta: 10 Agosto 2016]

## <span id="page-33-0"></span>*2.5.3.3 Producto Interno Bruto*

El Producto Interno Bruto se puede definir como el valor monetario de los bienes y servicios finales producidos por la economía de un país en un período determinado (generalmente un año).

Se puede medir de dos maneras distintas, como flujo de gastos o productos finales, o como flujo de ventas. La primera forma consiste en sumar el consumo privado de bienes realizado por empresas y familias, el gasto en consumo del Estado, la inversión bruta realizada principalmente por las empresas, la diferencia entre exportaciones e importaciones del país.

PIB = consumo + inversión + gasto público + exportaciones - importaciones

En la segunda forma de cálculo, como flujo de ventas, se suman las rentas que se han generado en el periodo derivadas de la actividad económica, como salarios, intereses de capital, arriendos, impuestos indirectos (IVA, tributos, etc) recibidos por el Estado, depreciación o amortización, beneficios recibidos por los propietarios de las empresas.

En la siguiente Tabla 2.4 se expresa los valores trimestrales del PIB, en el periodo de estudio.

26

|      | <b>MARZO</b> | <b>JUNIO</b> | <b>SEPTIEMBRE</b> | <b>DICIEMBRE</b> |  |  |  |  |
|------|--------------|--------------|-------------------|------------------|--|--|--|--|
| 2002 | 16.755.954   | 17.316.766   | 17.149.447        | 18.102.860       |  |  |  |  |
| 2003 | 17.465.416   | 17.955.208   | 17.772.269        | 18.747.344       |  |  |  |  |
| 2004 | 18.308.682   | 18.952.750   | 19.233.251        | 20.492.976       |  |  |  |  |
| 2005 | 19.496.378   | 20.249.393   | 20.382.500        | 21.614.696       |  |  |  |  |
| 2006 | 20.697.971   | 21.380.723   | 21.363.831        | 22.955.161       |  |  |  |  |
| 2007 | 21.902.223   | 22.609.852   | 22.272.590        | 24.071.855       |  |  |  |  |
| 2008 | 23.071.039   | 23.642.849   | 23.125.624        | 24.008.417       |  |  |  |  |
| 2009 | 22.357.288   | 22.914.077   | 22.979.974        | 24.623.922       |  |  |  |  |
| 2010 | 22.895.432   | 24.410.947   | 24.672.120        | 26.240.534       |  |  |  |  |
| 2011 | 25.072.079   | 25.752.311   | 25.490.108        | 27.640.173       |  |  |  |  |
| 2012 | 26.272.311   | 27.316.159   | 27.001.799        | 29.037.345       |  |  |  |  |
| 2013 | 27.579.291   | 28.309.328   | 28.182.585        | 29.915.856       |  |  |  |  |
| 2014 | 28.313.442   | 28.973.062   | 28.443.705        | 30.395.700       |  |  |  |  |
| 2015 | 29.087.173   | 29.629.227   | 29.166.216        | 30.920.656       |  |  |  |  |

<span id="page-34-1"></span>Tabla 2. 4: Producto Interno Bruto Nacional

Fuente: Elaboración propia con datos obtenidos del Banco Central. Volumen a precios de año anterior encadenado, serie originales, referencia 2008<sup>24</sup> (millones de pesos encadenados).

#### <span id="page-34-0"></span>*2.5.3.4 Precio del petróleo*

 $\overline{a}$ 

El petróleo es la fuente de energía más importante en la actualidad, es el principal combustible del mundo moderno. Prácticamente todas las actividades económicas en el mundo tienen al petróleo como fuente energética. Este recurso natural no renovable, se transa en los mercados internacionales y su valor puede determinar las ganancias o pérdidas de un mercado. El precio del barril de petróleo es usado como un referente en el sistema energético mundial, y al ser el principal componente de los combustibles utilizados por distintos medios de transporte, su precio es usado como referencia para medir los costos asociados al transporte. Su valor es

<sup>24</sup> "Las series para el periodo 1996- 2007, fueron actualizadas junto con la difusión del PIB del primer semestre del 2013. Esta actualización obedece a una revisión de los patrones estacionales de las líneas derecho de importación de importación e impuesto al valor agregado. Estos cambios afectan la distribución trimestral de las variables, manteniendo los niveles anuales inalterados". Banco Central.

expresado como dólar por barril (considerase un barril como 159 litros de petróleo). La medición utilizada es el petróleo WTI, ya que en el mercado de los combustibles, Estados Unidos transa el valor base para el mercado Latinoamericano, por tal razón la ENAP<sup>25</sup> utiliza esta medición para definir el precio de venta a los distribuidores mayoristas.

|      | <b>MARZO</b> | <b>JUNIO</b> | <b>SEPTIEMBRE</b> | <b>DICIEMBRE</b> |
|------|--------------|--------------|-------------------|------------------|
| 2002 | 21,60        | 26,23        | 28,33             | 28,20            |
| 2003 | 34,03        | 29,00        | 30,23             | 31,17            |
| 2004 | 35,20        | 38,33        | 43,87             | 48,33            |
| 2005 | 49,65        | 53,05        | 63,06             | 60,02            |
| 2006 | 63,33        | 70,47        | 70,42             | 59,99            |
| 2007 | 58,03        | 64,96        | 75,48             | 90,67            |
| 2008 | 97,94        | 123,97       | 117,99            | 58,45            |
| 2009 | 42,96        | 59,52        | 68,21             | 76,09            |
| 2010 | 78,67        | 77,85        | 76,08             | 85,10            |
| 2011 | 93,95        | 102,50       | 89,74             | 94,03            |
| 2012 | 102,88       | 93,44        | 92,17             | 88,13            |
| 2013 | 94,31        | 94,19        | 105,83            | 97,41            |
| 2014 | 98,72        | 103,06       | 97,51             | 73,16            |
| 2015 | 48,55        | 57,84        | 46,40             | 42,04            |

<span id="page-35-0"></span>Tabla 2. 5: Precio del petróleo WTI (dólares/barril)

Fuente: Elaboración propia según datos del Banco Central

<sup>&</sup>lt;sup>25</sup> Revista de Economía y Negocio. [en línea]

<sup>&</sup>gt;[http://www.economiaynegocios.cl/especiales/petroleo/crudoporque.asp>](http://www.economiaynegocios.cl/especiales/petroleo/crudoporque.asp) (consulta: 11 septiembre 2016)
Gráfico 2. 1: Precio del Petróleo 1983 – 2011.

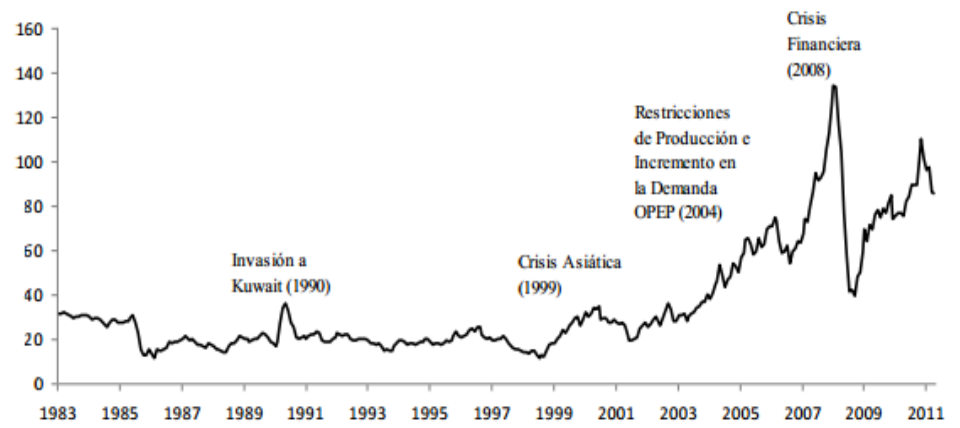

Fuente: Banco Central de Chile. Documentos de Trabajo - Combinación de proyecciones para el precio del petróleo: Aplicación y evaluación de metodologías.

### *2.5.3.5 Tipo de cambio USD*

Su relevancia deriva de la importancia que tiene para el sector exportador e importador.

Su valor dependerá de factores internos (colocación del Banco Central) y factores externos (contexto mundial). Según el informe de política monetaria del Banco Central, el dólar se ha fortalecido producto de condiciones cíclicas menos favorables y una política monetaria menos expansiva.

|      | <b>MARZO</b> | <b>JUNIO</b> | <b>SEPTIEMBRE</b> | <b>DICIEMBRE</b> |
|------|--------------|--------------|-------------------|------------------|
| 2002 | 669,8        | 659,5        | 708,5             | 717,9            |
| 2003 | 737,0        | 710,3        | 693,5             | 624,8            |
| 2004 | 587,3        | 629,2        | 628,3             | 593,4            |
| 2005 | 578,1        | 581,4        | 553,0             | 526,6            |
| 2006 | 526,3        | 526,9        | 539,3             | 528,7            |
| 2007 | 540,4        | 527,0        | 519,9             | 502,6            |
| 2008 | 463,7        | 470,0        | 516,4             | 639,7            |
| 2009 | 607,3        | 567,3        | 545,5             | 518,3            |
| 2010 | 518,8        | 530,2        | 511,7             | 480,4            |
| 2011 | 481,6        | 469,5        | 471,1             | 512,5            |
| 2012 | 489,4        | 496,2        | 482,6             | 477,7            |
| 2013 | 472,5        | 484,9        | 507,4             | 516,5            |
| 2014 | 551,8        | 554,4        | 576,9             | 598,5            |
| 2015 | 624,3        | 617,4        | 676,7             | 697,9            |

Tabla 2. 6: Precio de Dólar

Fuentes: Creación propia con datos obtenidos en la página del Banco Central (indicadores).

### *2.5.3.6 INACER*

Es un indicador de la actividad económica regional elaborada por el INE, el cual busca estimar los ritmos de aceleración y estancamiento regional, se calcula para todas las regiones de Chile exceptuando la Región Metropolitana, permitiendo obtener información coyuntural de las regiones, además es relevante mencionar que su medición es diferente para las distintas regiones, debido a la importancia relativa de cada sector económico en el PIB regional.

|      | <b>MARZO</b> | <b>JUNIO</b> | <b>SEPTIEMBRE</b> | <b>DICIEMBRE</b> |
|------|--------------|--------------|-------------------|------------------|
| 2002 | 124,5        | 116,4        | 118,4             | 127,5            |
| 2003 | 121,5        | 118,9        | 122,8             | 130,2            |
| 2004 | 128,3        | 127,6        | 138,4             | 150,9            |
| 2005 | 145,9        | 137,8        | 157,2             | 171,8            |
| 2006 | 146,1        | 144,0        | 153,0             | 171,3            |
| 2007 | 159,1        | 157,0        | 153,0             | 177,6            |
| 2008 | 170,6        | 159,4        | 162,1             | 176,0            |
| 2009 | 131,9        | 122,0        | 124,4             | 130,5            |
| 2010 | 134,5        | 137,3        | 136,8             | 144,1            |
| 2011 | 148,6        | 149,9        | 143,9             | 146,8            |
| 2012 | 157,7        | 152,1        | 141,0             | 152,7            |
| 2013 | 161,7        | 154,1        | 149,4             | 155,0            |
| 2014 | 153,6        | 157,0        | 149,1             | 156,4            |
| 2015 | 111,3        | 112,4        | 107,0             | 109,0            |

Tabla 2. 7: INACER región de Valparaíso

Fuentes: Creación propia con datos obtenidos del INE.<sup>26</sup>

Es relevante mencionar que los datos obtenidos se encuentran calculados con un año base 2003 para el periodo 2002 al 2014 y un año base 2011para el año 2015.

# *2.5.3.7 Dummy*

 $\overline{a}$ 

Esta variable tiene un carácter cualitativo con característica dicotómica donde solo se puede asumir los valores de 0 y 1.

INE. Instituto Nacional de Estadísticas Chile. [en línea]

[<sup>&</sup>lt;http://www.inevalparaiso.cl/contenido.aspx?id\\_contenido=18>](http://www.inevalparaiso.cl/contenido.aspx?id_contenido=18) [consulta: 23 septiembre 2016]

El uso de esta variable indica la estacionalidad del puerto de Valparaíso, donde 1 indica los trimestres con mayor carga portuaria y 0 los trimestres con menor carga portuaria.

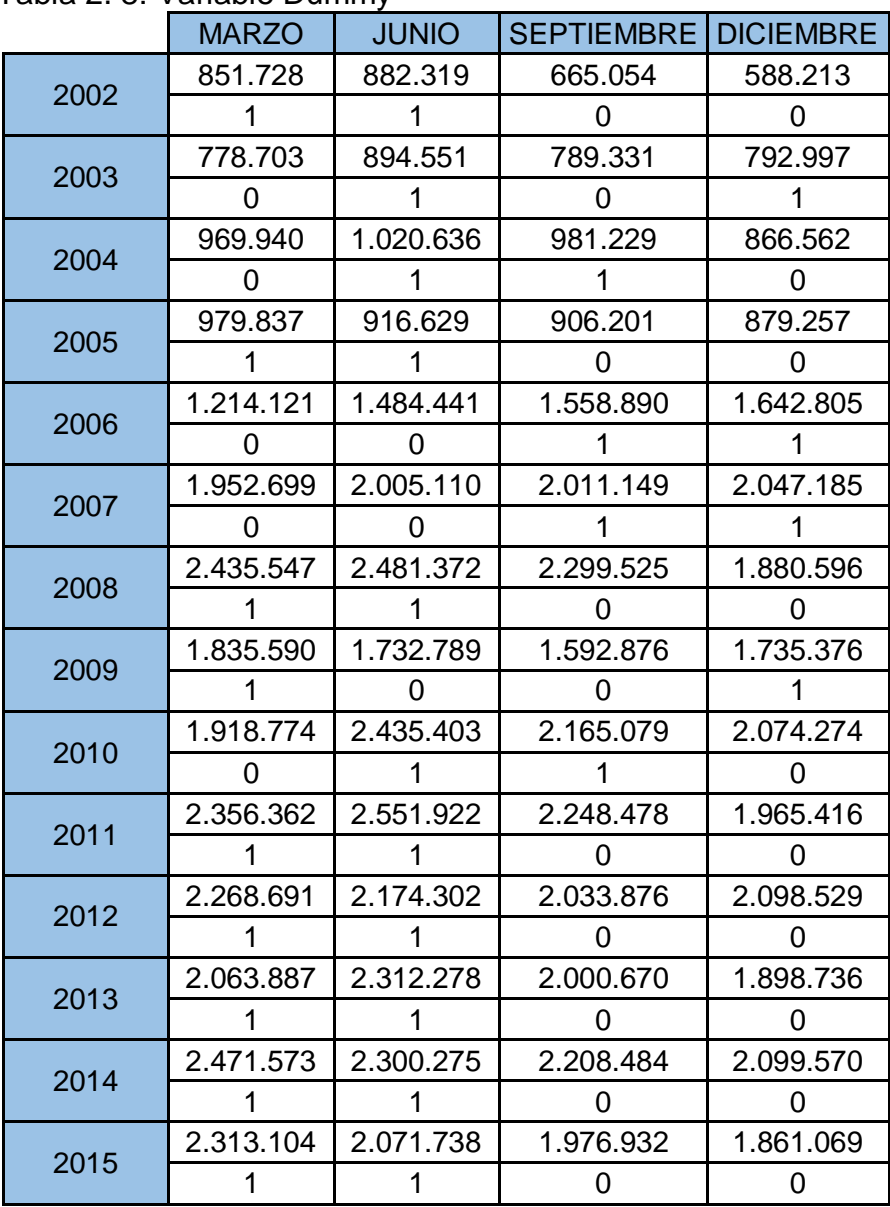

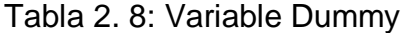

Fuentes: Creación propia con datos obtenidos del Sistema de Empresas Públicas del Ministerio de Economía, Fomento y Turismo.

# **2.5.3.8 Serie de Tiempo**

La selección de esta última variable, tiene relación con demostrar la influencia del tiempo en el tráfico de contenedores en el puerto de Valparaíso, se establece con relación al periodo seleccionado, donde el primer trimestre del año 2002 adquiere el valor 1 y así sucesivamente hasta llegar al último trimestre del año 2015 con un valor de 56.

### *2.5.4 Bondad de ajuste del modelo*

 $\overline{a}$ 

La bondad de ajuste de un [modelo estadístico](http://es.wikipedia.org/wiki/Modelo_estad%C3%ADstico) describe cuán bien se ajusta un conjunto de observaciones. Las medidas de bondad en general resumen la discrepancia entre los valores observados y los valores esperados en el modelo de estudio<sup>27</sup>.

El coeficiente de determinación  $r^2$  (caso de dos variables) o  $R^2$  (regresión múltiple), es la medida más común de la bondad del ajuste de una línea de regresión muestral a un conjunto de datos. Es una medida numérica de intersección que indica la medida en la cual la variación en la variable dependiente se explica por la variación en la(s) variable(s) explicativa(s).

<sup>&</sup>lt;sup>27</sup> Wikipedia la Enciclopedia Libre [en línea] [http://es.wikipedia.org/wiki/Bondad\\_de\\_ajuste\)](http://es.wikipedia.org/wiki/Bondad_de_ajuste)) [2 octubre 2016]

Se pueden observar dos propiedades del coeficiente de determinación<sup>28</sup>:

- 1. Es una cantidad no negativa.
- 2. Sus límites son 0 ≤ r<sup>2</sup> ≤ 1. Un r<sup>2</sup> de 1 significa un ajuste perfecto. Por otra parte, un r <sup>2</sup> de cero significa que no hay relación alguna entre la variable regresada y la variable regresora.

<sup>28</sup> DAMODAR, Gujarati y DAWN Porter. Econometría. México: McGraw Hill, 2010, p. 76.

# **CAPÍTULO III : MODELO ECONOMÉTRICO**

#### **3.1Presentación del modelo econométrico**

El modelo establecido para este análisis econométrico es el Método de Mínimos Cuadrados, ya que nos permite explicar de manera teórica el método para analizar una futura demanda del puerto de Valparaíso.

El aumento del movimiento de carga en la región y específicamente en el puerto de Valparaíso durante el periodo seleccionado, con un análisis a priori, se establece que existe una relación con los índices económicos que ha presentado el país. De tal manera se seleccionaron las variables mencionadas en el capítulo anterior.

Este estudio permite determinar de manera científica la influencia de las variables, para una futura estimación de demanda. Se presentarán ocho variables, analizadas por el método de regresión múltiple, ya que este permite realizar un "estudio de la dependencia de la *variable dependiente*, respecto a una o más variables (las *variables explicativas*), con el objetivo de estimar y/o predecir la media o el valor promedio"<sup>29</sup> de la muestra.

La función se expresa de la siguiente manera

$$
\gamma = \beta_1 + \beta_2 X_i + \mu_i
$$

<sup>&</sup>lt;sup>29</sup> DAMODAR, Gujarati y DAWN Porter. Econometría. México: McGraw Hill, 2010, p. 18

La ecuación se encuentra compuesta por los parámetros expresados por los símbolos **β** y **β ,** dicho estimadores entregan un valor puntual, una vez obtenidos los estimadores se puede generar fácilmente la recta de regresión lineal y el margen de error expresado por el símbolo  $\mu_i$ , que es la desviación estándar de la muestra.

Tal como nos plantea la teoría, nuestra función es de regresión múltiple muestral, debido a que las variables son una muestra serial, es decir, los datos son observados en un periodo de tiempo, con intervalos regulares correspondientes a un trimestre, la función se verá modificada con un estimador, esto es "simplemente una fórmula que dice como estimar el parámetro poblacional a partir de la información suministrada"<sup>30</sup> .

La función con estimadores se expresa de la siguiente manera

$$
\hat{\mathbf{y}} = \hat{\boldsymbol{\beta}}_1 + \hat{\boldsymbol{\beta}}_2 \mathbf{X}_i + \hat{\boldsymbol{\mu}}_i
$$

# **3.2 Aplicación del modelo con las variables seleccionadas**

Las variables seleccionadas para el modelo son muestrales en un periodo de 14 años, que va desde el 2002 hasta el 2015, lo que nos permite obtener una muestra general de 56 datos que serán ingresados en dos software.

<sup>&</sup>lt;sup>30</sup> DAMODAR, Gujarati y DAWN Porter. Econometría. México: McGraw Hill, 2010, p.47

La explicación formal del modelo con las variables seleccionadas se muestra en la

siguiente ecuación:

| $\widehat{Cont}_i = \widehat{\beta}_1 + \widehat{\beta}_2$ PIB <sub>i</sub> + $\widehat{\beta}_3$ Petróleo <sub>i</sub> + $\widehat{\beta}_4$ dólar <sub>i</sub> + $\widehat{\beta}_5$ %cont <sub>i</sub> + $\widehat{\beta}_6$ Dummy <sub>i</sub> + $\widehat{\beta}_7$ |
|----------------------------------------------------------------------------------------------------|
| Tiempo $_{\rm i}$ + $\widehat{\boldsymbol{\beta}}_8$ Inacer + $\widehat{\boldsymbol{\mu}}_{\rm i}$                                                                                                    |

Tabla 3. 1: Variables presentes en la ecuación de MCO

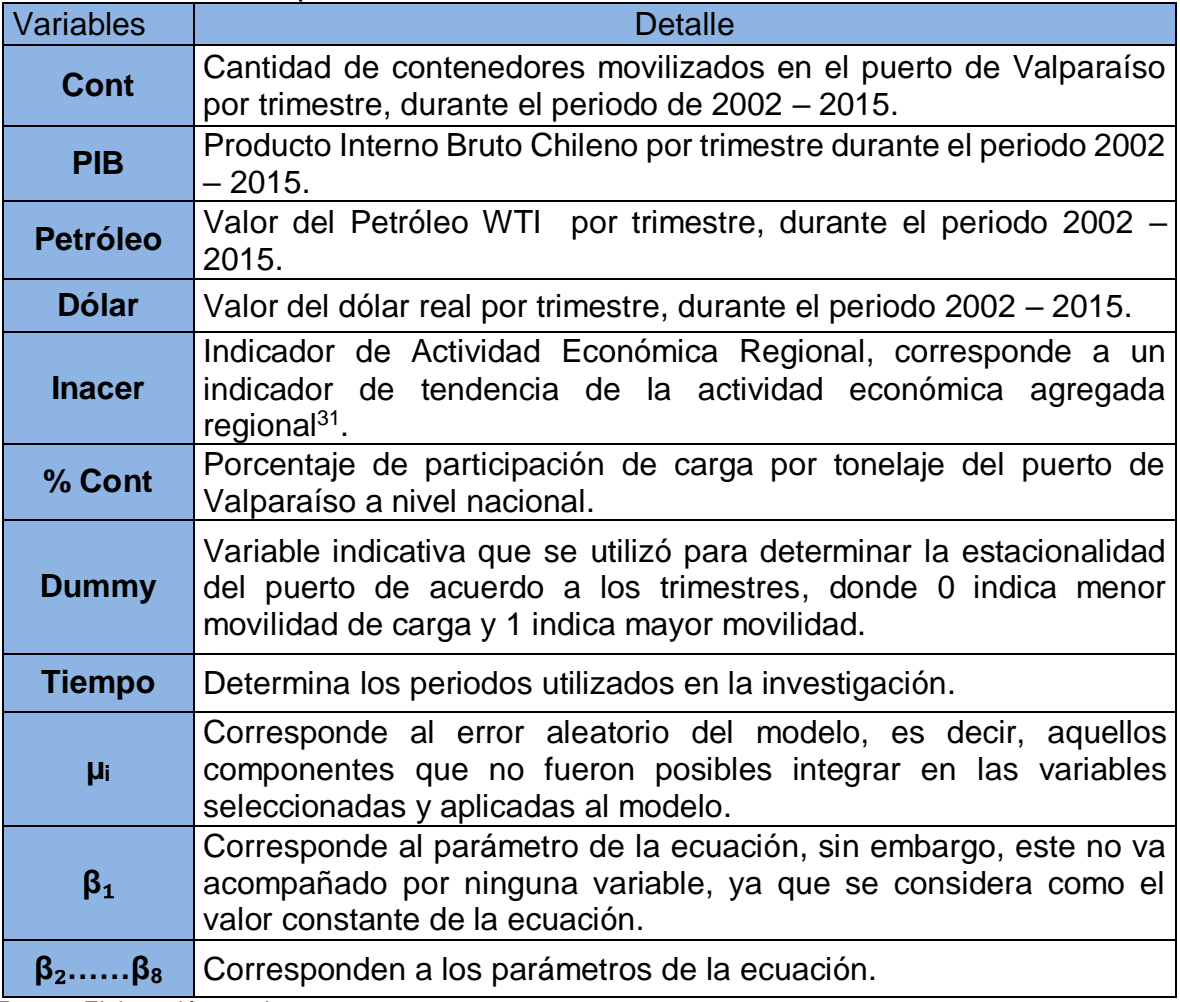

Fuente: Elaboración propia

<sup>&</sup>lt;sup>31</sup> INE. Instituto Nacional de Estadísticas Chile. [en línea]

[<sup>&</sup>lt;http://www.inevalparaiso.cl/contenido.aspx?id\\_contenido=18>](http://www.inevalparaiso.cl/contenido.aspx?id_contenido=18) [consulta: 5 noviembre 2016]

### **3.3 Mediciones básicas para la comprobación del análisis de los software.**

Para la econometría existen una serie de pruebas que tienen como fin demostrar que los resultados obtenidos en los programas utilizados no se encuentren sesgados.

Se utilizaran las pruebas que indican la literatura, se analizan los supuestos en dos partes: la parte aleatoria del modelo y la parte sistemática que comprende los supuestos presentados.

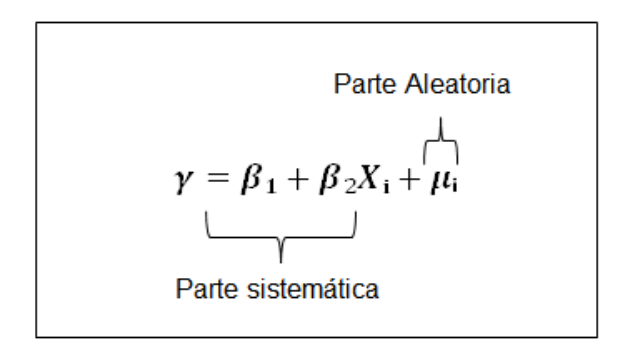

Los test que se toman en consideración para el análisis de los resultados entregados por los Software y que se utilizan en el Método de los Mínimos Cuadrados son:

### *3.3.1 Prueba de significación*

 $\overline{a}$ 

Esta prueba permite comprobar si los resultados de la muestra "verifican la veracidad o la falsedad de una hipótesis nula"<sup>32</sup>.

<sup>32</sup> DAMODAR, Gujarati y DAWN Porter. Econometría. México: McGraw Hill, 2010, p.123

Los datos entregados por los Sofware ( Eviews = prob) (Gretl= Valor p) deben ser menor a 0,005, ya que comprueban que la muestra es verdadera para la hipótesis nula, donde estadísticamente se demuestra con un % de que no son 0.

$$
H_o: \beta_o = \beta_1 = \beta_2 = \beta_3 = \beta_4 = \beta_5 = \beta_6 = \beta_7 = \beta_8 = 0
$$

$$
H_1:\beta_0 \neq \beta_1 \neq \beta_2 \neq \beta_3 \neq \beta_4 \neq \beta_5 \neq \beta_6 \neq \beta_7 \neq \beta_8 \neq 0
$$

# *3.3.2 Coeficiente de Determinación*

El coeficiente de determinación, también conocido como el R- cuadrado permite mostrar la relación que existe entre las variables y la constante.

Mientras más cerca esté de 1, mayor será la relación que presenten las variables con la constante. Por lo que, deja un espació a la bondad de ajuste que permite demostrar que existen otras variables independientes que afectan a nuestra variable dependiente.

Sin embargo, el  $R<sup>2</sup>$ solo nos indica la relación de las variables independientes en su conjunto con la variable dependiente. Por esta razón se toma el coeficiente de determinación alternativo que es el  $R<sup>2</sup>$  ajustado, el cual incorpora un grado de libertad a la suma de los cuadrados de los residuos, ya que permite medir el  $R^2$  al integrar una nueva variable.

#### *3.3.3 Endogeneidad*

La explicación de la endogeneidad se encuentra dada, cuando una variable dependiente está relacionada con las variables independientes y con el grado de error.

La presencia de endogeneidad puede estar dada por omisión de variables, simultaneidad debido al trato de variables dependientes como independientes y relacionadas entre sí, por error de medición en las variables independientes o por sesgo de selección.

#### *3.3.4 Multicolinealidad*

La multicolinealidad es una condición en que se presenta una fuerte correlación entre dos o más variables explicativas del modelo. No debiera existir una relación lineal exacta entre algunas o todas las variables del modelo de regresión lineal porque disminuiría la capacidad explicativa de aquello.

La presencia de multicolinealidad puede deberse a un tamaño limitado de la muestra, que las variables del modelo compartan una tendencia en común o a una mala especificación del modelo.

# *3.3.5 Heterocedasticidad*

Con el fin de descartar la presencia de heterocedasticidad se utiliza el Test de White, que busca comprobar una propiedad elemental del modelo de regresión lineal, la

40

homocedasticidad, considerada uno de los supuestos clásicos básicos del modelo, que precisa que los errores tienen siempre la misma varianza o dispersión.

Para contrastar la hipótesis de homocedasticidad se obtiene la regresión de los errores al cuadrado en función de las variables explicativas del modelo, señalando la posibilidad de cometer un error al rechazar la H0 (presencia de homocedasticidad). Si la probabilidad es al menos superior al 5%, no se rechaza la H0 y la conclusión es que no hay heterocedasticidad.

# *3.3.6 Autocorrelación*

 $\overline{a}$ 

*El modelo de regresión lineal supone que no debe existir autocorrelación en los errores, es decir, el término de perturbación relacionado con una observación cualquiera no debería estar influenciado por el término de perturbación relacionado con cualquier otra observación.<sup>33</sup>*

Con el objetivo de detectar la presencia de autocorrelación en los errores del modelo se suele utilizar dos procedimientos complementarios entre sí, el análisis gráfico de los residuos y los contrastes de hipótesis como es el test de Durbin-Watson. Un DW = 2 indica que no hay autocorrelación, lo deseable es encontrar un valor cercano o igual a 2.

<sup>33 [</sup>en línea] [<http://www.eumed.net/librosgratis/2010c/720/AUTOCORRELACION.htm](http://www.eumed.net/librosgratis/2010c/720/AUTOCORRELACION.htm) > [consulta: 20 noviembre 2016]

# *3.3.7 Distribución de errores*

Otro de los supuestos básicos del modelo de regresión lineal es que los errores tengan distribución normal. Para comprobarlo se utiliza el gráfico Q-Q obtenido por el software Gretl y el test de Jarque Bera, obtenido por software Eviews 7.

# **CAPÍTULO IV : RESULTADOS DEL MODELO ECONOMÉTRICO**

En este capítulo se abordan todos los resultados que nos entregan los Software mencionados en el capítulo anterior, los cuales serán analizados con diferentes pruebas que permiten demostrar que las variables seleccionadas explican la variación de la carga movilizada de contendores en el puerto de Valparaíso.

De las variables consideradas en el estudio, fueron seleccionadas cuatro variables independientes, debido a que el análisis de las ocho las variables en su conjunto, no explican el modelo, esta afirmación fue validada con la prueba significación<sup>34</sup>.

Los resultados obtenidos son los siguientes:

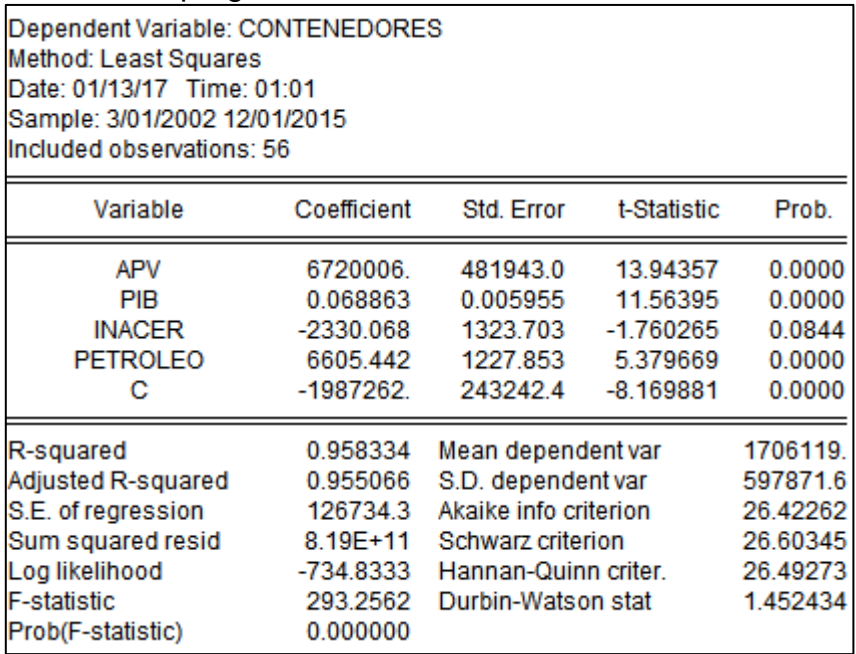

# Figura 4. 1: Resultados programa EVIEWS 7

Fuente: Elaboración propia con imagen del programa EVIEWS 7

<sup>34</sup> Anexo 1: Resultados Software Eviews 7 y Gretl con ocho variables

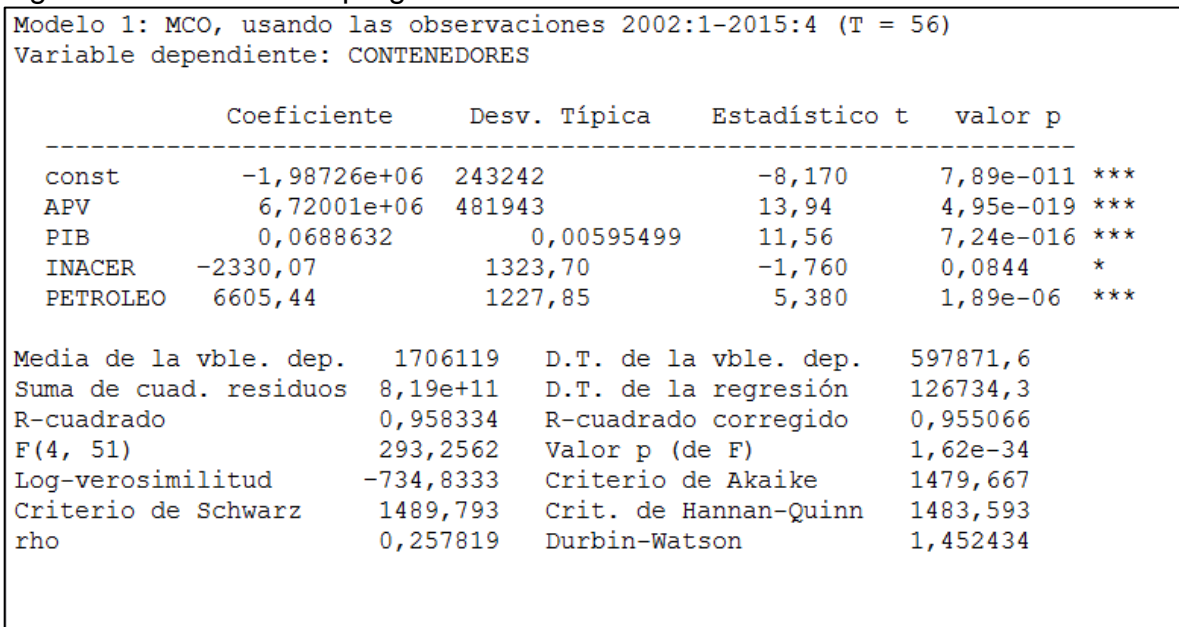

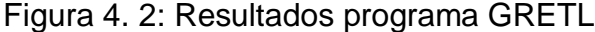

Fuente: Elaboración propia con imagen del programa GRETL

De acuerdo a los resultados obtenidos y a la ecuación expresada a continuación,

se observaron los parámetros que minimizan el valor de error  $\hat{\boldsymbol{\mu}}$ .

$$
\hat{Y}_i = \hat{\beta}_1 + \hat{\beta}_2 \text{ APV}_i + \hat{\beta}_3 \text{ PIB}_i + \hat{\beta}_4 \text{ INACER}_i + \hat{\beta}_5 \text{ PETROLEO}_i + \hat{\mu}_i
$$

Los  $β_s$  serán identificados de acuerdo a los resultados en los siguientes párrafos:

 $\cdot$   $\hat{\beta}_1$ : se considera como el valor constante de la ecuación, por lo tanto no se encuentra acompañado por ninguna variable.

Es posible afirmar con un 99,99% de certeza que el valor encontrado para B<sub>1</sub> (–1987262) no es estadísticamente igual a 0.

 $\cdot$   $\hat{\beta}_2$  : Es el parámetro que acompaña a la variable APV (Aporte puerto de Valparaíso) y que para disminuir los errores tiene un valor de 6720006.

- $\hat{\beta}_3$ : Es el parámetro que acompaña a la variable PIB y que para disminuir los errores de la ecuación tiene un valor de 0,068863.
- $\hat{\beta}_4$ : Es el parámetro que acompaña a la variable INACER y que para disminuir los errores de la ecuación tiene un valor de -2330,068.
- $\cdot$   $\hat{\beta}_5$ : Es el parámetro que acompaña a la variable PETROLEO y que para disminuir los errores de la ecuación tiene un valor de 6605,442.

Es viable afirmar que todos nuestros coeficientes presentan una probabilidad, al menos de 91,56% que no son estadísticamente iguales a 0. Los valores que nos permiten minimizar los errores de estimación, son demostrados en la siguiente ecuación:

# **CONTi= -1987262 + 6720006 \* APVi+ 0,068863 \* PIB<sup>i</sup> – 2330,068 \* INACER<sup>i</sup> + 6605,442 \* PETROLEOi** +  $\hat{\mu}$ **i**

# **4.1 La prueba de significancia**

De acuerdo a los resultados obtenidos en ambos software (Gretl = valor p) (Eviews 7= prob), se puede afirmar que existen bajísimas probabilidades de aceptar la hipótesis nula, ya que se puede afirmar con un 91,56%, en el caso de la variable INACER, que su beta es distinta a cero. Para las otras variables existe un 99,99% de probabilidad que los resultados de los parámetros son diferentes a cero. En cuanto al coeficiente del intercepto, se puede afirmar al igual que las variables independiente, tiene un 99,99% de certeza que este es distinto de cero.

El estadístico F, indica que los parámetros asociados a la ecuación en conjunto son distintos a cero, el valor 1,62e-34, casi nulo, nos permite rechazar la hipótesis nula para casi cualquier nivel de significatividad.

### **4.2 Coeficiente de determinación R2 y R2 ajustado**

En cuanto al  $R^2$ , los resultados nos indican con un 95,83% de probabilidad de que la variable dependiente se encuentra explicada por las variables independientes, permitiendo afirmar que las variables seleccionadas para el modelo de los Mínimos Cuadrados explican el tráfico de contenedores en el puerto de Valparaíso, dejando un 4,17% a factores externos que no fueron considerados en el estudio.

Una vez que se analiza el  $R^2$ , observamos el  $R^2$  ajustado o corregido que nos confirma que las variables seleccionadas para el modelo, no se ven modificadas drásticamente en el caso de que se incluya un nuevo regresor, ya que este resultado nos indica el incremento de  $R<sup>2</sup>$  con una nueva variable.

Este resultado es satisfactorio para el desarrollo del modelo econométrico, ya que con un 95% de certeza las variables son explicativas del modelo.

### **4.3 Endogeneidad**

En nuestro estudio, se asume que puede existir relación entre nuestra variable dependiente con a lo menos una de las variables independientes, debido a que los datos económicos se encuentran relacionados, por ejemplo, el INACER se encuentra compuesto por servicios derivados del trasporte regional, por ende se

46

incluye la movilidad carretera y marítima que tiene uno de los puertos más grandes de Chile en la región. Dicha movilidad presenta un grado menor de influencia en el indicador regional en comparación a la influencia que genera el INACER en nuestra variable dependiente, debido a que este último considera otras variables.

Para eliminar algún grado de endogeneidad se trabaja con el supuesto de que, si bien la variable dependiente puede tener un grado de influencia, estas son consideradas mínimas en relación a la influencia que presentan las variables independientes en nuestra variable dependiente.

### **4.4 Multicolinealidad**

Para descartar la presencia de multicolinealidad se realizaron dos pruebas. Los resultados obtenidos nos muestran una colinealidad baja, como se puede observar en el Test de Correlación realizado en el programa Gretl, en que se indica que valores mayores que 10.0 pueden mostrar un problema de colinealidad. Todos los resultados están dentro de los parámetros, el valor más alto corresponde a la variable PETROLEO y es igual a 3,662.

47

```
Factores de inflación de varianza (VIF)
Mínimo valor posible = 1.0Valores mayores que 10.0 pueden indicar un problema de colinealidad
                  1,428
          APV
                1,994
          PIB
       INACER 1,913
    PETROLEO
                  3,662
VIF(j) = 1/(1 - R(j)^2), donde R(j) es el coeficiente de correlación múltiple
entre la variable j y las demás variables independientes
Diagnósticos de colinealidad de Belsley-Kuh-Welsch:
                            --- proporciones de la varianza ---
    lambda
                 cond const APV PIB INACER PETROLEO
     1,000 0,000 0,001 0,001 0,000 0,001<br>
0,078 7,927 0,012 0,007 0,000 0,003 0,334<br>
0,018 16,522 0,000 0,047 0,550 0,100 0,025<br>
0,012 19,998 0,014 0,800 0,006 0,182 0,003<br>
0,003 41,422 0,973 0,146 0,443 0,714 0,637
  lambda = valores propios de X'X, del más grande al más pequeño
  cond = índice de condición
  nota: las columnas de proporciones de la varianza suman 1.0
```
Figura 4. 3: Resultados para prueba de multicolinealidad

Fuente: Elaboración propia con imagen del programa GRETL

Con el software Eviews 7 se obtuvo la matriz de correlación corroborándose la

ausencia de colinealidad, no se aprecia relación exacta entre dos variables.

|                 | CONTENED | APV      | PIB      | <b>INACER</b> | <b>PETROLEO</b> |
|-----------------|----------|----------|----------|---------------|-----------------|
| <b>CONTENED</b> | 1.000000 | 0.772629 | 0.806693 | 0.371323      | 0.814417        |
| APV             | 0.772629 | 1.000000 | 0.340907 | 0.341914      | 0.547124        |
| <b>PIB</b>      | 0.806693 | 0.340907 | 1.000000 | 0.197702      | 0.650240        |
| <b>INACFR</b>   | 0.371323 | 0.341914 | 0.197702 | 1.000000      | 0.631334        |
| PFTROLEO        | 0.814417 | 0.547124 | 0.650240 | 0.631334      | 1.000000        |

Figura 4. 4: Matriz de Covarianza

Fuente: Elaboración propia con imagen del programa EVIEWS 7

### **4.5Heterocedasticidad**

Observando el resultado obtenido por el Test de White realizado en el software Gretl se puede afirmar que el modelo de este estudio es Homocedástico, cumpliendo con el supuesto que los errores tienen igual varianza.

Figura 4. 5: Resultado de heterocedasticidad con prueba de White (GRETL)

```
Contraste de heterocedasticidad de White -
 Hipótesis nula: No hay heterocedasticidad
 Estadístico de contraste: LM = 22,0879
 con valor p = P(\text{Chi-cuadrado}(14) > 22,0879) = 0,0768272
```
Fuente: Elaboración propia con imagen del programa GRETL.

La probabilidad de cometer un error y aceptar la heterocedasticidad debiese ser

inferior al 5%, en el test realizado en ambos programas, la probabilidad es de 7,68%,

por lo tanto se acepta la hipótesis nula: no hay heterocedasticidad.

Figura 4. 6: Resultado de heterocedasticidad con prueba de White (EVIEWS 7)

| <b>Heteroskedasticity Test: White</b> |  |                               |        |  |
|---------------------------------------|--|-------------------------------|--------|--|
| l F-statistic                         |  | 1.907453 Prob. F(14.41)       | 0.0546 |  |
| Obs*R-squared                         |  | 22.08785 Prob. Chi-Square(14) | 0.0768 |  |
| Scaled explained SS                   |  | 11.93798 Prob. Chi-Square(14) | 0.6113 |  |

Fuente: Elaboración propia con imagen del programa EVIEWS 7.

# **4.6Autocorrelación**

Para establecer la presencia de autocorrelación se emplea el test estadístico de Durbin-Watson<sup>35</sup>, el resultado encontrado fue de 1,45, un valor satisfactorio considerando que este parámetro debe tender a 2 para que se pueda afirmar que no hay autocorrelación.

Figura 4. 7: Resultado prueba Durbin-Watson (GRETL)

Estadístico de Durbin-Watson =  $1,45243$ valor  $p = 0,00562202$ 

Fuente: Elaboración propia con imagen del programa GRETL.

<sup>35</sup> Anexo 2: Tabla Durbin Watson

El valor entregado por los software puede ser calificado como significativo, ya que la tabla<sup>36</sup> de Durbin Watson nos señala los parámetros que no rechazan la hipótesis nula, como se aprecia en la figura 4.8, el resultado obtenido se encuentra en la zona de indecisión, lo que significa que no hay presencia de autocorrelación.

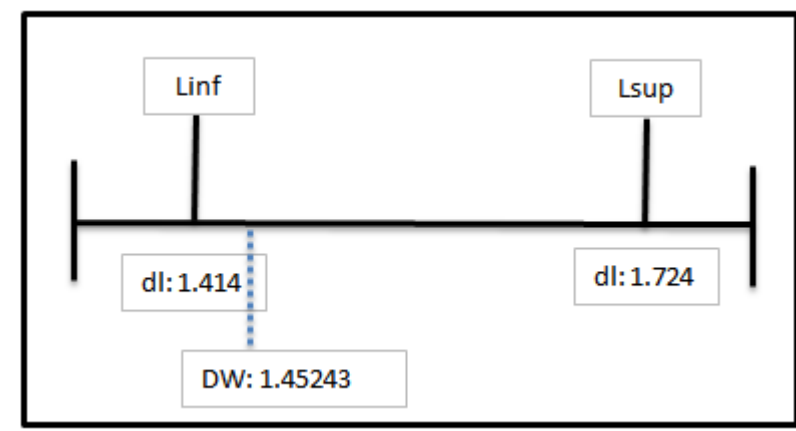

Figura 4. 8: Análisis Durbin-Watson

Fuente: Elaboración propia.

Examinando el gráfico de residuos proporcionado por el software Gretl se aprecia patrones de comportamiento aleatorios, no sistemáticos, lo que permite suponer que no hay relación directa entre la variable tiempo y los errores del modelo. Esto es, podríamos afirmar que los términos de perturbación no presentan algún tipo de autocorrelación.

<sup>36</sup> Anexo 2 Durbin Watson

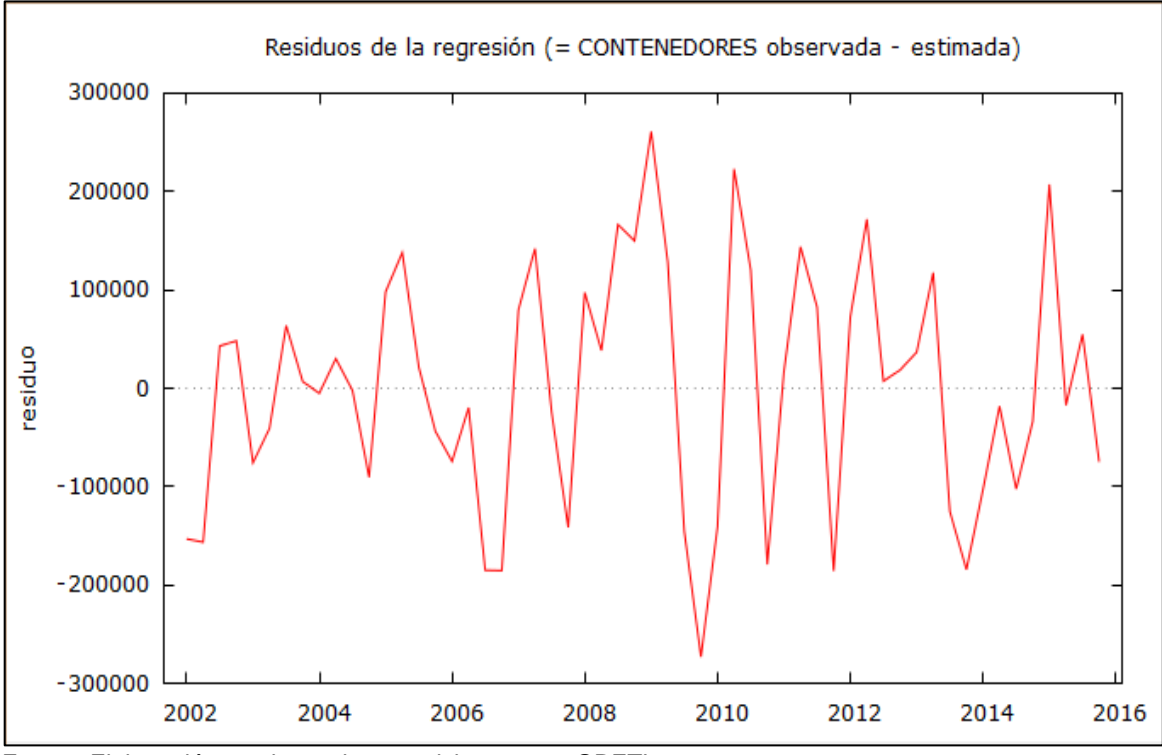

Grafico 4. 1: Residuos de la Regresión

### **4.7Distribución de error**

Para observar si la distribución de los residuos es normal, trabajamos con el test de Jarque Bera y el grafico Q-Q, ya que nos permite observar el grado de normalidad de los errores.

La forma graficamente más observable es el Grafico 4.2 Q-Q, que nos entrega el sofware Gretl, el cual a primera vista, nos muestra que los errores se encuentran sobre la recta.

Fuente: Elaboración propia con imagen del programa GRETL.

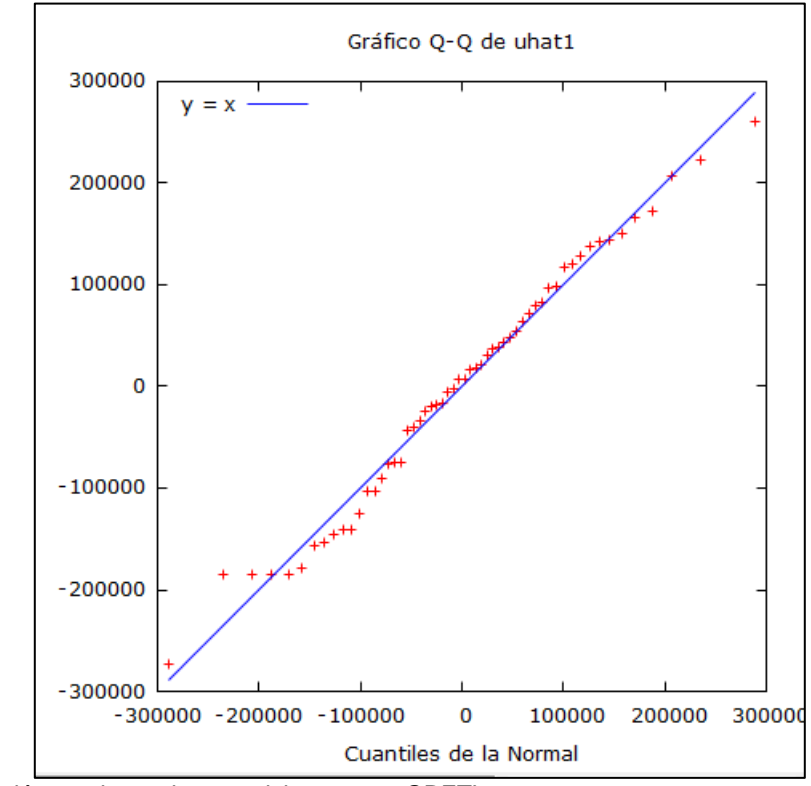

Grafico 4. 2: Grafico Q-Q, normalidad de los errores.

El Grafico 4.3, nos muestra que los datos se encuentran distribuidos de acuerdo a la campana de Gauss, con una distribución normal. Sin embargo, observamos unas pequeñas diferencias en las muestras de los errores, los cuales se deben a un problema de simetría, según lo que se puede observar en la Figura 4.10, basados en los resultados de Skewness que se encuentra un poco alejado de 0.

Fuente: Elaboración propia con imagen del programa GRETL.

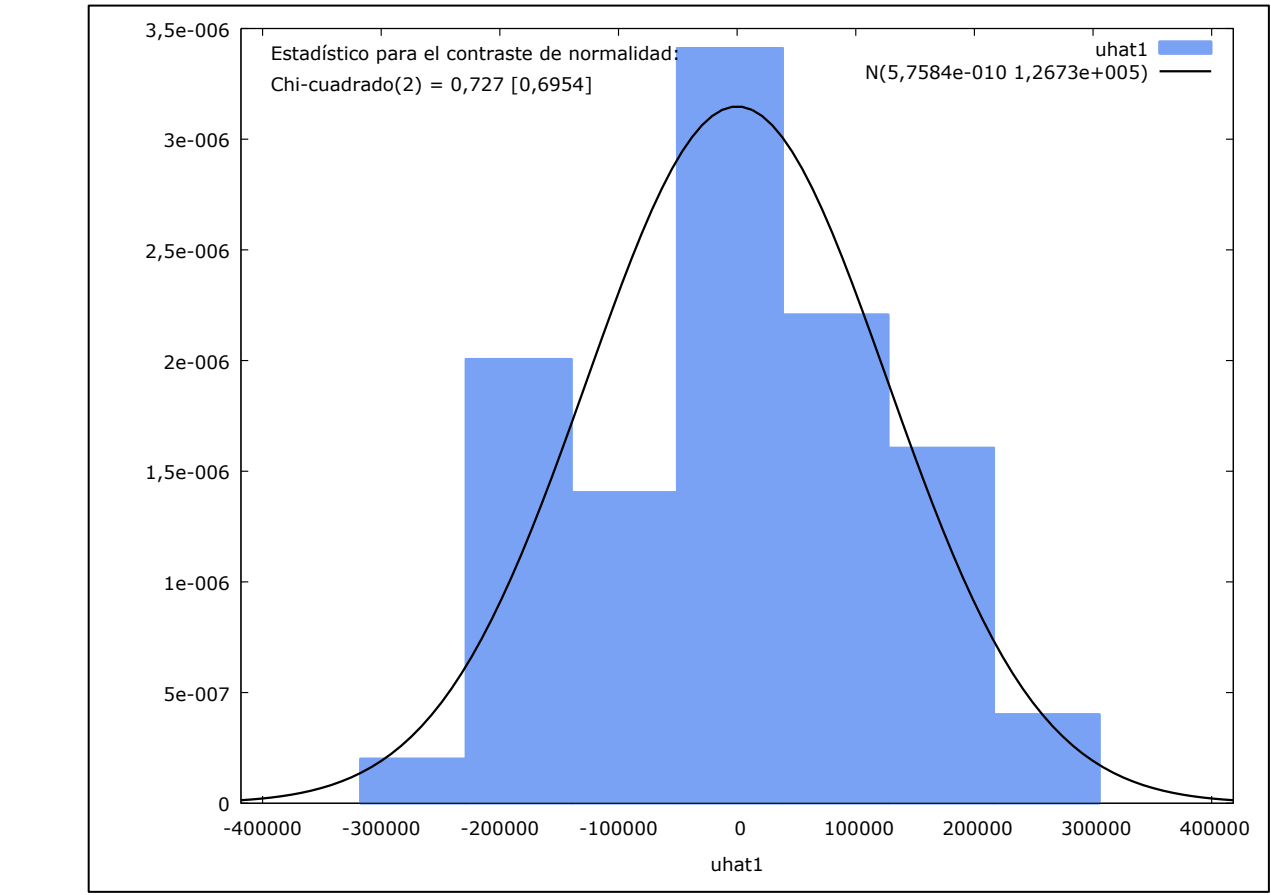

Grafico 4. 3: Distribución de Errores.

Los resultados que nos entrega el test Jarque Bera, nos indica que se encuentra por debajo del valor máximo establecido (5,99) ya que su valor es de 1,15, por lo que no se rechaza la hipótesis nula.

Además observamos en las probabilidades, de que existe un 56% de no rechazar la hipótesis nula de normalidad. En cuanto a la Kurtosis esta se encuentra dentro del rango al obtener un valor de 2,3.

Fuente: Elaboración propia con imagen del programa GRETL.

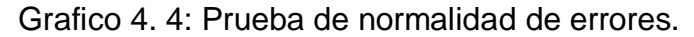

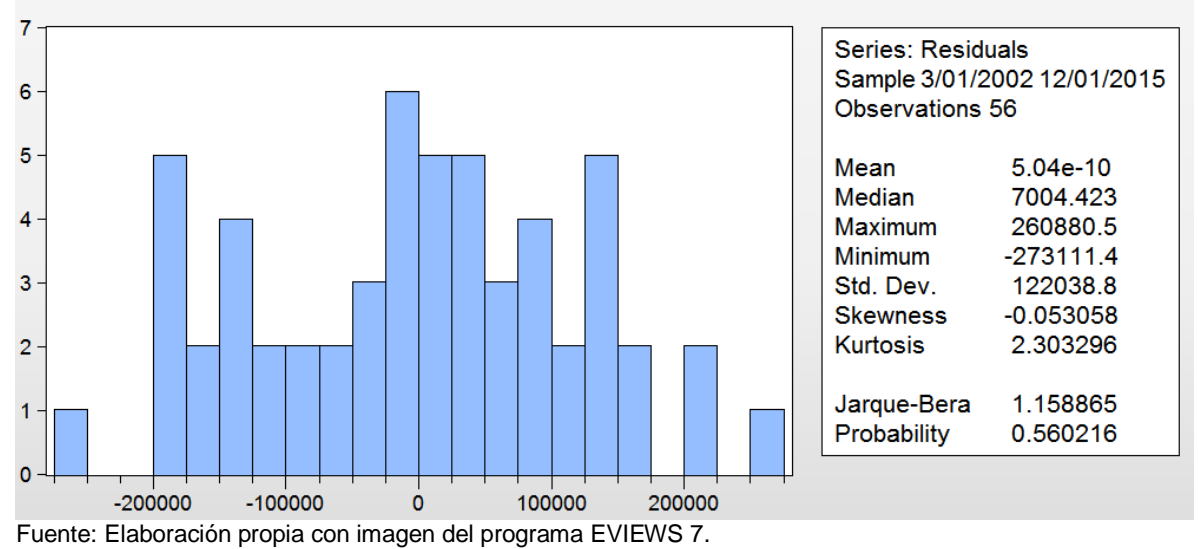

### **CAPÍTULO V : PROYECCIONES, ESTIMACIONES Y RESULTADOS.**

Buscando cumplir con el objetivo general del presente estudio y demostrar la validez del modelo, se realiza una proyección de las variables independientes seleccionadas, utilizando los métodos de proyección más comunes y que representan el comportamiento que estas puedan tener durante el periodo estudiado.

Es relevante señalar que el objetivo de este estudio no es proyectar las variables independientes de acuerdo a las metodologías utilizadas por las instituciones gubernamentales o privadas especializadas, ya que para dicha proyección se necesitaría un estudio acabado de cada variable.

Las proyecciones, desde el año 2016 al año 2029, se elaboraron utilizando el promedio de la variación experimentada durante los últimos catorce años. Cada trimestre se compara con el mismo trimestre del año anterior.

Ejemplificando, para calcular la estimación de la variación del PIB para el primer trimestre del año 2016 (enero-marzo 2016), se consideró el promedio de las variaciones experimentadas en el primer trimestre de todos los años anteriores, exceptuándose el año 2002, considerado como el año base de inicio de la proyección.

$$
PIBn = PIB_{n-4} * \left(1 + \frac{PIB_{n-4} + PIB_{n-8} + PIB_{n-12} + \dots + PIB_{n-44} + PIB_{n-48} + PIB_{n-52}}{13}\right)
$$

55

Como ejemplo se muestra la Tabla 5.1, con el cálculo de las proyecciones realizadas para la variable PIB.

|                  |                   | $\Delta$ respecto |                  |            | $\Delta$ respecto |  |
|------------------|-------------------|-------------------|------------------|------------|-------------------|--|
|                  |                   | al mismo          |                  |            | al mismo          |  |
|                  |                   | trimestre         |                  |            | trimestre         |  |
|                  |                   | año               |                  | Proyección | año               |  |
| <b>Trimestre</b> | <b>PIB</b>        | anterior %        | <b>Trimestre</b> | del PIB    | anterior %        |  |
| $mar-02$         | 16.755.955        |                   | $mar-16$         | 30.359.043 | 4,37%             |  |
| $ un-02 $        | 17.316.766        |                   | $j$ un-16        | 30.888.501 | 4,25%             |  |
| $sep-02$         | 17.149.447        |                   | $sep-16$         | 30.389.968 | 4,20%             |  |
| $dic-02$         | 18.102.860        |                   | $dic-16$         | 32.229.363 | 4,23%             |  |
| $mar-03$         | 17.465.416        | 4,23%             | $mar-17$         | 31.689.763 | 4,38%             |  |
| $ um-03 $        | 17.955.209        | 3,69%             | jun-17           | 32.214.679 | 4,29%             |  |
| $sep-03$         | 17.772.269        | 3,63%             | $sep-17$         | 31.678.253 | 4,24%             |  |
| $dic-03$         | 18.747.344        | 3,56%             | $dic-17$         | 33.610.130 | 4,28%             |  |
| mar-04           | 18.308.682        | 4,83%             | $mar-18$         | 33.067.966 | 4,35%             |  |
| $ un-04 $        | 18.952.750        | 5,56%             | jun-18           | 33.566.516 | 4,20%             |  |
| $sep-04$         | 19.233.252        | 8,22%             | $sep-18$         | 32.924.132 | 3,93%             |  |
| $dic-04$         | 20.492.977        | 9,31%             | $dic-18$         | 34.920.079 | 3,90%             |  |
| $mar-05$         | 19.496.378        | 6,49%             | $mar-19$         | 34.451.723 | 4,18%             |  |
| jun-05           | 20.249.393        | 6,84%             | $ un-19 $        | 34.906.782 | 3,99%             |  |
| $sep-05$         | 20.382.501        | 5,98%             | $sep-19$         | 34.167.284 | 3,78%             |  |
| $dic-05$         | 21.614.696        | 5,47%             | $dic-19$         | 36.238.744 | 3,78%             |  |
| $mar-06$         | 20.697.972        | 6,16%             | $mar-20$         | 35.840.950 | 4,03%             |  |
| jun-06           | 21.380.723        | 5,59%             | jun-20           | 36.257.759 | 3,87%             |  |
| $sep-06$         | 21.363.831        | 4,81%             | $sep-20$         | 35.430.073 | 3,70%             |  |
| $dic-06$         | 22.955.161        | 6,20%             | $dic-20$         | 37.539.594 | 3,59%             |  |
| mar-07           | 21.902.224        | 5,82%             | $mar-21$         | 37.236.961 | 3,90%             |  |
| jun-07           | 22.609.852        | 5,75%             | jun-21           | 37.608.629 | 3,73%             |  |
| $sep-07$         | 22.272.591        | 4,25%             | sep-21           | 36.724.331 | 3,65%             |  |
| $dic-07$         | 24.071.855        | 4,86%             | $dic-21$         | 38.850.322 | 3,49%             |  |
| mar-08           | 23.071.040        | 5,34%             | mar-22           | 38.646.056 | 3,78%             |  |
| jun-08           | 23.642.850        | 4,57%             | jun-22           | 38.985.439 | 3,66%             |  |
| $sep-08$         | 23.125.625        | 3,83%             | $sep-22$         | 38.060.869 | 3,64%             |  |
| $dic-08$         | 24.008.417        | $-0,26%$          | $dic-22$         | 40.319.038 | 3,78%             |  |
| mar-09           | 22.357.289        | $-3,09%$          | $mar-23$         | 40.312.936 | 4,31%             |  |
|                  | jun-09 22.914.077 | $-3,08%$          | $jun-23$         | 40.614.877 | 4,18%             |  |
| sep-09           | 22.979.974        | $-0,63%$          | $sep-23$         | 39.571.040 | 3,97%             |  |
| $dic-09$         | 24.623.922        | 2,56%             | $dic-23$         | 41.881.014 | 3,87%             |  |
| $mar-10$         | 22.895.432        | 2,41%             | $mar-24$         | 42.110.823 | 4,46%             |  |
| jun-10           | 24.410.947        | 6,53%             | jun-24           | 42.238.908 | 4,00%             |  |
| $sep-10$         | 24.672.120        | 7,36%             | sep-24           | 41.037.766 | 3,71%             |  |
| $dic-10$         | 26.240.535        | 6,57%             | $dic-24$         | 43.416.802 | 3,67%             |  |

Tabla 5. 1: Proyección de la variable independiente PIB.

PIB datos reales 30.148.132 30.039.250 30.227.245

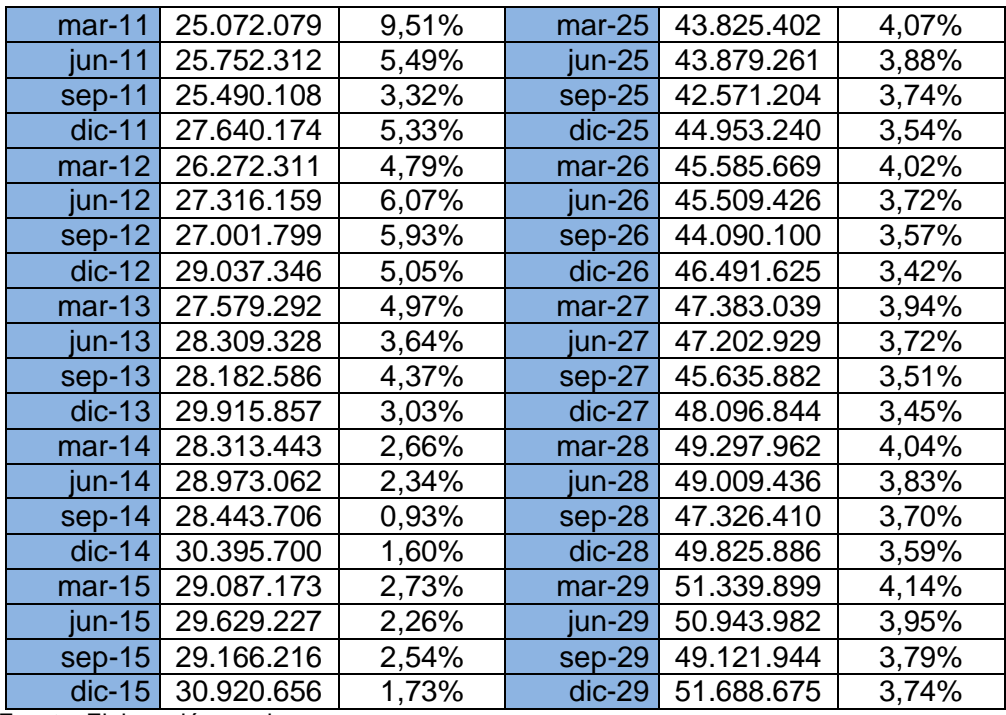

Fuente: Elaboración propia

 $\overline{a}$ 

Cabe recordar que las variables utilizadas son PIB, APV (Aporte puerto de Valparaíso), INACER y PETROLEO. El mismo método, se utiliza para realizar la proyección de las otras variables<sup>37</sup>. En la Tabla 5.2 se presentan solamente los datos que serán usados para alimentar el modelo.

| Proyección de variables independientes |            |            |               |                 |  |  |  |
|----------------------------------------|------------|------------|---------------|-----------------|--|--|--|
| <b>TRIMESTRE</b>                       | <b>APV</b> | <b>PIB</b> | <b>INACER</b> | <b>PETROLEO</b> |  |  |  |
| $mar-16$                               | 30,58%     | 29.083.862 | 111,22        | 48,42           |  |  |  |
| $jun-16$                               | 28,89%     | 29.581.487 | 113,01        | 59,39           |  |  |  |
| $sep-16$                               | 28,17%     | 29.064.389 | 107,05        | 55,87           |  |  |  |
| $dic-16$                               | 27,15%     | 30.795.497 | 108,74        | 48,10           |  |  |  |
| $mar-17$                               | 31,34%     | 29.083.862 | 111,34        | 48,42           |  |  |  |
| $jun-17$                               | 29,49%     | 29.581.487 | 113,48        | 59,39           |  |  |  |
| sep-17                                 | 28,89%     | 29.064.389 | 106,81        | 55,87           |  |  |  |
| $dic-17$                               | 27,76%     | 30.795.497 | 108,29        | 48,10           |  |  |  |
| $mar-18$                               | 32,08%     | 29.083.862 | 110,98        | 48,42           |  |  |  |
| jun-18                                 | 30,21%     | 29.581.487 | 113,35        | 59,39           |  |  |  |

Tabla 5. 2: Variables independientes proyectadas.

 $37$  Anexo 3: Tabla de proyecciones de variables independientes

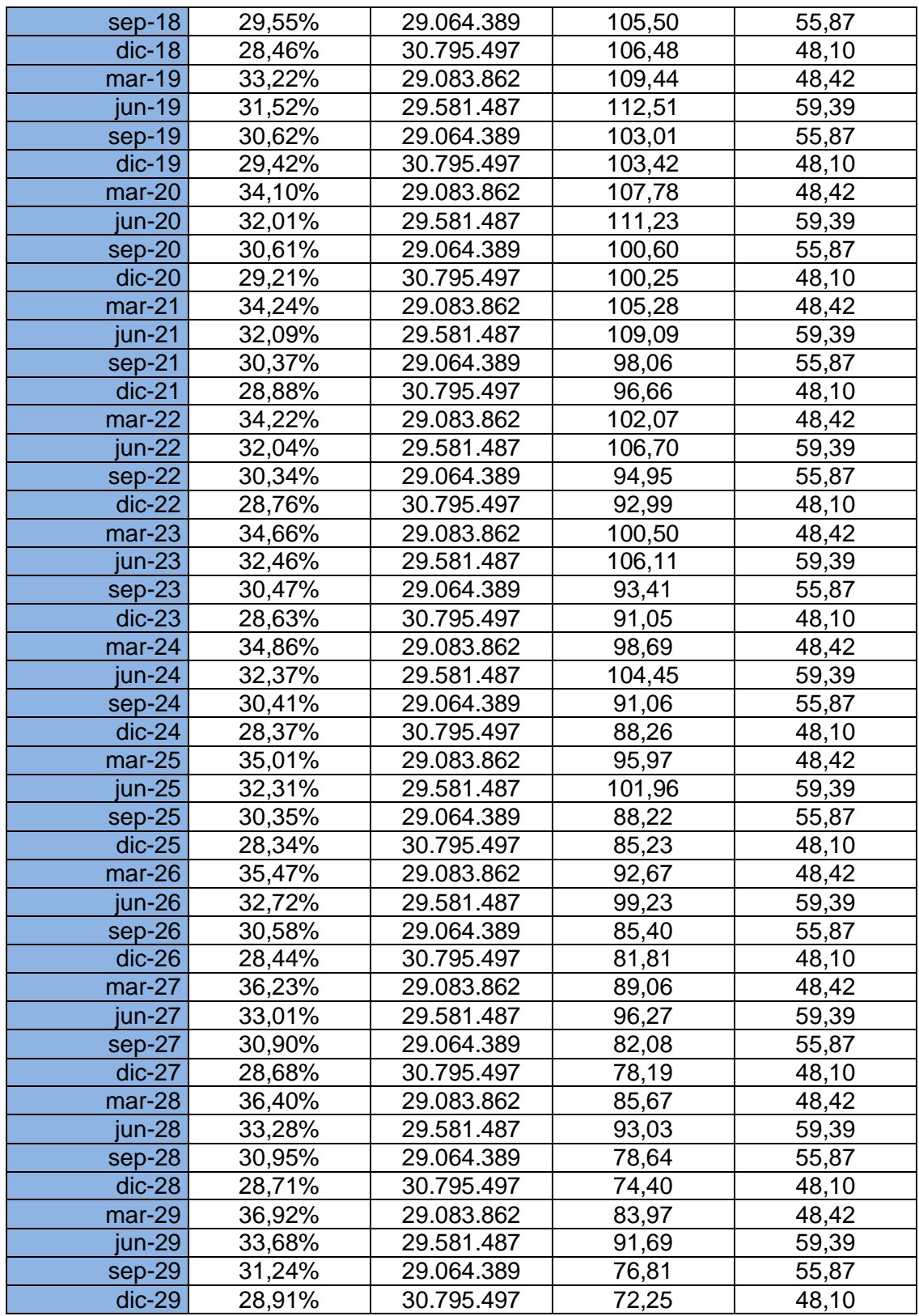

Fuente: Elaboración propia

Para estimar los valores que adquieren la variable dependiente CONTENEDOR es necesario considerar los coeficientes de las variables independientes entregados por los software Gretl y Eviews 7, de acuerdo a la siguiente ecuación final:

# **∆CONT<sup>i</sup> = -1987262 + 6720006 \* APVi+ 0,068863 \* PIB<sup>i</sup> – 2330,068 \* INACER<sup>i</sup>**  $+ 6605,442 * PETROLEO<sub>i</sub> +  $\hat{\mu}_i$$

Las proyecciones de las variables independientes, presentadas en la Tabla 5.2 son acompañadas de la ecuación obtenida a través del Método de Mínimos Cuadrados, logrando obtener de esta forma las proyecciones de las variaciones trimestrales de la carga contenedorizada.

La ecuación se expresa de la siguiente forma:

 $\triangle CONT_{2016} = -1.987.262 + 6.720006 * 0,0039 + 0,069 * 30.359.043 + 2.330 * 111,2 + 6.605 * 55,7$ 

 $\Delta$ *CONT*<sub>2016</sub> = 238.165

La Tabla 5.3 nos muestra las proyecciones de la variación de carga contenedorizada basada en los resultados obtenidos en la fórmula anterior donde se incluye los parámetros y las proyecciones de cada una de las variables independientes.

| Proyección de las variables independientes |                    |                            |               |                 | Variación de    |
|--------------------------------------------|--------------------|----------------------------|---------------|-----------------|-----------------|
| <b>TRIMESTRE</b>                           | <b>APV</b>         | <b>PIB</b>                 | <b>INACER</b> | <b>PETROLEO</b> | carga           |
|                                            |                    |                            |               |                 | contenedorizada |
|                                            |                    | mar-16 30,58%   29.083.862 | 111,22        | 48,42           | 238.165         |
|                                            |                    | jun-16 28,89% 29.581.487   | 113,01        | 59,39           | 332.509         |
|                                            | sep-16 28,17%      | 29.064.389                 | 107,05        | 55,87           | 238.885         |
|                                            | dic-16 $ 27,15% $  | 30.795.497                 | 108,74        | 48,10           | 331.015         |
| $mar-17$                                   | 31,34%             | 29.083.862                 | 111,34        | 48,42           | 396.896         |
| jun-17                                     | 29,49%             | 29.581.487                 | 113,48        | 59,39           | 492.754         |
|                                            | sep-17   28,89%    | 29.064.389                 | 106,81        | 55,87           | 357.929         |
|                                            | dic-17 $27,76%$    | 30.795.497                 | 108,29        | 48,10           | 435.067         |
|                                            | mar-18 32,08%      | 29.083.862                 | 110,98        | 48,42           | 540.615         |
|                                            | jun-18 30,21%      | 29.581.487                 | 113,35        | 59,39           | 650.079         |
|                                            | sep-18   29,55%    | 29.064.389                 | 105,50        | 55,87           | 464.821         |
|                                            | dic-18 $ 28,46\% $ | 30.795.497                 | 106,48        | 48,10           | 545.642         |
|                                            | mar-19 33,22%      | 29.083.862                 | 109,44        | 48,42           | 711.255         |
|                                            | jun-19   31,52%    | 29.581.487                 | 112,51        | 59,39           | 833.709         |
|                                            | sep-19 30,62%      | 29.064.389                 | 103,01        | 55,87           | 597.471         |
|                                            | dic-19 29,42%      | 30.795.497                 | 103,42        | 48,10           | 667.264         |
|                                            | mar-20 34,10%      | 29.083.862                 | 107,78        | 48,42           | 836.126         |
|                                            | jun-20 32,01%      | 29.581.487                 | 111,23        | 59,39           | 918.429         |
|                                            | sep-20 30,61%      | 29.064.389                 | 100,60        | 55,87           | 627.593         |
|                                            | dic-20 29,21%      | 30.795.497                 | 100,25        | 48,10           | 691.273         |
| $mar-21$                                   | 34,24%             | 29.083.862                 | 105,28        | 48,42           | 941.251         |
|                                            | jun-21 32,09%      | 29.581.487                 | 109,09        | 59,39           | 1.044.601       |
|                                            | sep-21 30,37%      | 29.064.389                 | 98,06         | 55,87           | 717.991         |
|                                            | dic-21 28,88%      | 30.795.497                 | 96,66         | 48,10           | 775.897         |
| $mar-22$                                   | 34,22%             | 29.083.862                 | 102,07        | 48,42           | 1.066.603       |
|                                            | jun-22   32,04%    | 29.581.487                 | 106,70        | 59,39           | 1.152.251       |
|                                            | sep-22 30,34%      | 29.064.389                 | 94,95         | 55,87           | 823.591         |
| $dic-22$                                   | 28,76%             | 30.795.497                 | 92,99         | 48,10           | 902.023         |
| $max-23$                                   | 34,66%             | 29.083.862                 | 100,50        | 48,42           | 1.279.035       |
|                                            | jun-23 32,46%      | 29.581.487                 | 106,11        | 59,39           | 1.343.224       |
|                                            | sep-23 30,47%      | 29.064.389                 | 93,41         | 55,87           | 947.253         |
|                                            | $di$ c-23   28,63% | 30.795.497                 | 91,05         | 48,10           | 1.007.257       |
|                                            | mar-24 34,86%      | 29.083.862                 | 98,69         | 48,42           | 1.420.534       |
|                                            | jun-24   32,37%    | 29.581.487                 | 104,45        | 59,39           | 1.459.458       |
|                                            | sep-24 30,41%      | 29.064.389                 | 91,06         | 55,87           | 1.043.584       |
|                                            | dic-24 $ 28,37\%$  | 30.795.497                 | 88,26         | 48,10           | 1.102.644       |
|                                            | mar-25 35,01%      | 29.083.862                 | 95,97         | 48,42           | 1.563.757       |
|                                            | jun-25   32,31%    | 29.581.487                 | 101,96        | 59,39           | 1.600.122       |
|                                            | sep-25 30,35%      | 29.064.389                 | 88,22         | 55,87           | 1.152.911       |
|                                            | dic-25 $ 28,34%$   | 30.795.497                 | 85,23         | 48,10           | 1.219.269       |
|                                            | mar-26 35,47%      | 29.083.862                 | 92,67         | 48,42           | 1.733.694       |
|                                            | jun-26 32,72%      | 29.581.487                 | 99,23         | 59,39           | 1.778.843       |

Tabla 5. 3: Variables ingresadas en la ecuación del modelo.

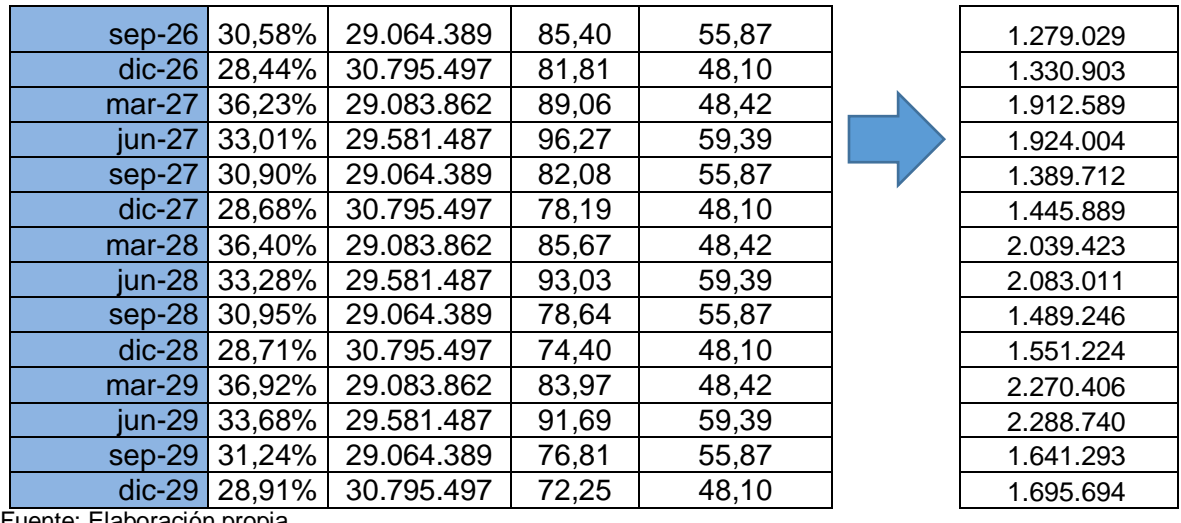

Fuente: Elaboración propia.

 $\overline{a}$ 

La ecuación para estimar la carga contenedorizada de un determinado trimestre, corresponde a la carga movilizada del mismo trimestre del año anterior sumada a la carga contenedorizada estimada a través del Método de Mínimos Cuadrados.

Es decir, para estimar el volumen de carga que se movilizará a través de contenedores en el Puerto de Valparaíso, se deben sumar los valores trimestrales estimados por la ecuación a los valores de la carga realmente transportada en el mismo trimestre del año anterior<sup>38</sup>.

En la Tabla 5.4 se muestra el crecimiento que experimentaría la carga contenedorizada durante los próximos catorce años (2016-2029). La carga de contenedores movilizada en el año 2016 también fue proyectada y nos permite hacer una comparación con los dados reales que ya se encuentran disponibles.

<sup>38</sup> Anexo 4: Formula y Resultados de Proyección de contenedores.

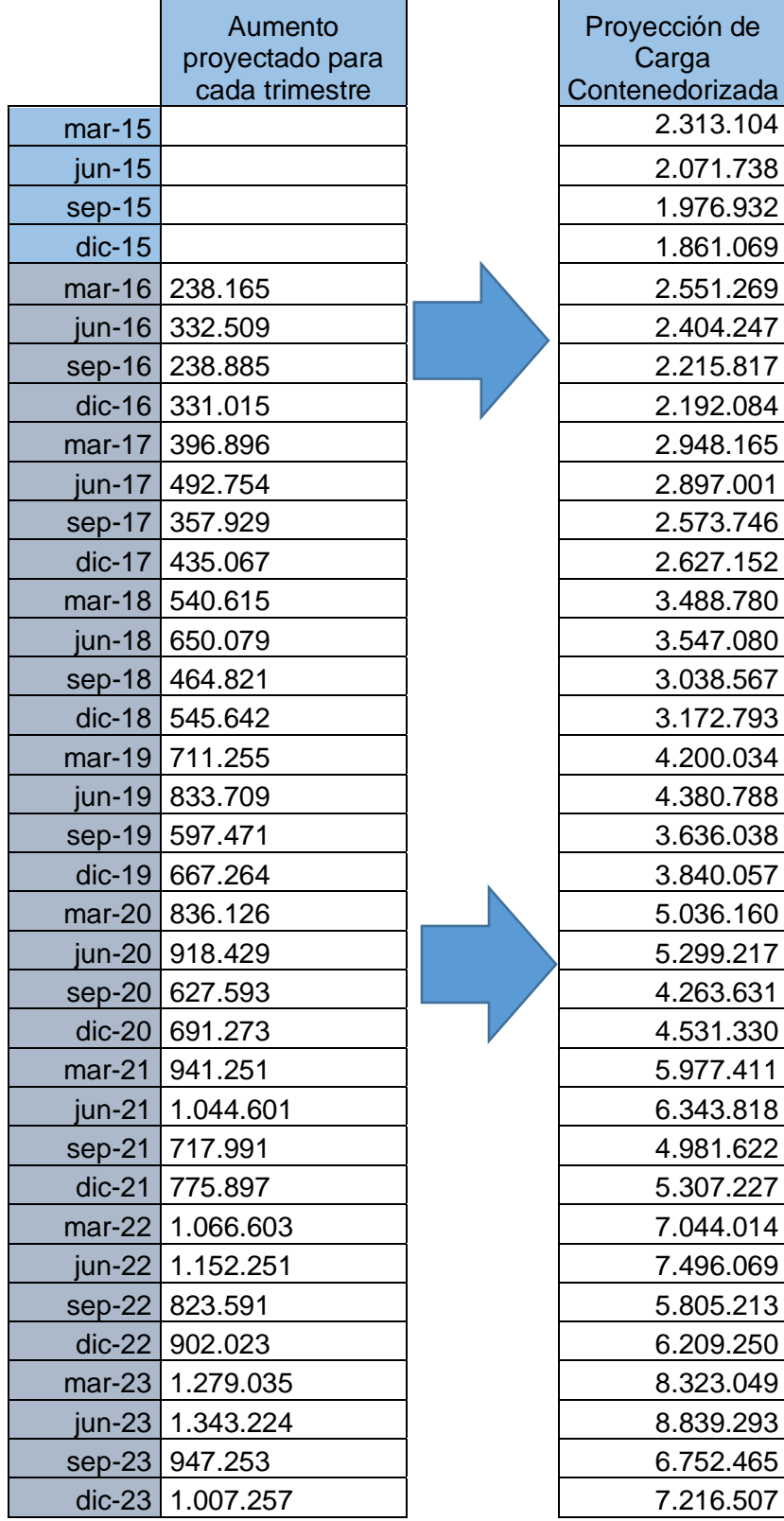

Tabla 5. 4: Proyección de carga contenedorizada.

Datos Históricos de la muestra.

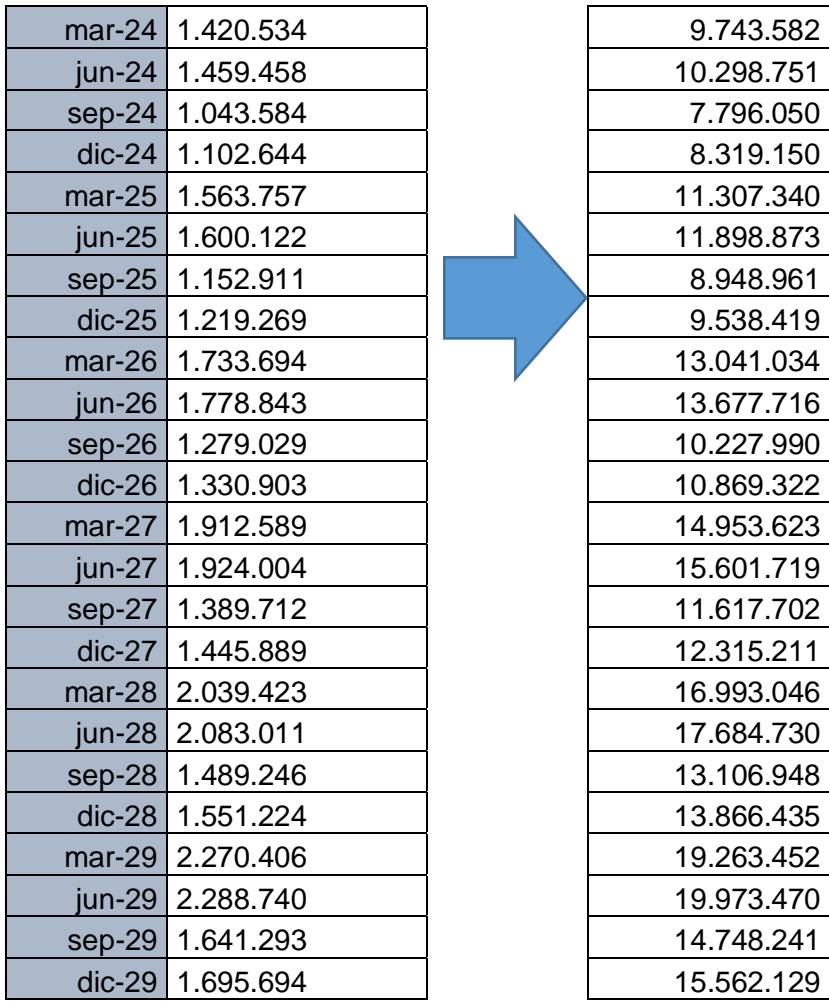

Fuente: Elaboración propia

Cabe destacar que según los softwares utilizados, las variables elegidas explican en aproximadamente 96% el comportamiento de la variable dependiente. Es decir, las estimaciones del tráfico de contenedores en el Puerto de Valparaíso, se pueden pronosticar con un 96% de certeza de acuerdo al comportamiento estimado del Producto Interno Bruto de Chile, el precio del petróleo, el Indicador de Actividad Económica Regional Valparaíso (INACER) y el aporte porcentual del puerto de Valparaíso en relación a la carga movilizada por contenedores a nivel nacional (APV).

Este porcentaje es bastante satisfactorio, calificado altamente significativo para un modelo econométrico y considerando que todos los demás supuestos exigidos por el método de mínimos cuadrados fueron cumplidos, es posible concluir que el modelo presentado en este estudio es explicativo y presenta una alternativa para estimar el tráfico de carga contenedorizada en el puerto de Valparaíso. La diferencia de 4%, que no es explicada por las variables independientes seleccionadas, concierne a factores no considerados en el presente estudio y pueden corresponder a factores tales como crisis económicas, incorporación de nuevas tecnologías en la transferencia de carga, huelgas en el puerto de San Antonio, entre otras.

Al comparar los datos estimados para el año 2016 con los datos reales divulgados por la Empresa Portuaria Valparaíso, se observa la capacidad del modelo propuesto para predecir el futuro tráfico de contenedores en el puerto de Valparaíso.

|          | <b>Cifras reales</b> | Datos estimados por el<br>modelo |
|----------|----------------------|----------------------------------|
| $mar-16$ | 2.531.854,00         | 2.551.269,29                     |
| $jun-16$ | 2.489.871,00         | 2.404.247,09                     |
| $sep-16$ | 2.596.712,00         | 2.215.817,29                     |

Tabla 5. 5: Comparación entre cifras reales y estimadas, año 2016.

Fuente: Elaboración propia.

En el último trimestre de 2029 la carga movilizada en el puerto de Valparaíso alcanzará la cifra de casi 16 millones de toneladas movilizadas en contenedores, reflejando la necesidad de contar con una infraestructura adecuada que permita que el puerto siga siendo competitivo a nivel nacional e internacional.
#### **CONCLUSIONES**

Los objetivos del estudio, se cumplieron a cabalidad, ya que se demostró que la selección de las variables independientes explica con un alto porcentaje de certeza, cercana al 96%, la variable dependiente. Para esto se utilizó el Método de los Mínimos Cuadrados con el fin de comprobar el grado de influencia, el cual a través de una serie de pruebas exigidas por el modelo y determinadas en el estudio fueron cumplidas.

Los resultados obtenidos en las proyecciones y comparados con datos reales, permiten demostrar el grado de proximidad y la efectividad del modelo.

Lo anterior, indica que tanto las variables seleccionadas como el modelo utilizado pueden ser aplicados como una herramienta para establecer políticas públicas y privadas, con el fin de tomar decisiones para mejorar la situación portuaria, ya que como se observa en nuestro análisis el crecimiento portuario es ascendente.

De la literatura consultada para realizar este estudio, se logró observar que el puerto de Valparaíso se encuentra con una capacidad reducida en relación a la carga actual movilizada en el puerto. Por lo que, muchos de los artículos y planes maestros emitidos por la Empresa Portuaria de Valparaíso, indican una mejora en la transferencia de carga. Todo lo anterior, se ve reflejado en nuestro estudio, ya que nuestra proyección indica un aumento sostenido en la carga movilizada.

Aunque las variables independientes proyectadas no tienen un alto grado de certeza, por presentarse como una proyección básica, el resultado entregado por estas, se aproxima mucho a lo realmente observado para el año 2016.

65

A pesar de que nuestro objetivo no tiene relación con la capacidad del puerto, es relevante señalar que la actual infraestructura del puerto de Valparaíso, debe ser actualizada, tanto en tecnología como en obra gruesa, ya que no podrá enfrentar la futura demanda proyectada.

Creemos que el trabajo realizado puede aportar en la búsqueda de modelos de proyección más exactos para la carga contenedorizada en el puerto de Valparaíso.

#### **REFERENCIAS BIBLIOGRÁFICAS**

- BENOIT, Kenneth; Ordinary Least Squares Regression PO7001: Quantitative Methods I. 24 November 2010.
- CAL, Mª Isabel & VERDUGO, Mª Victoria; Guía de Introducción a la Econometría Utilizando Gretl.
- GOLDBERGER, Arthur S.; Econometric Theory. Nueva York: John Wiley & Sons, 1964.
- GUJARATI, Damodar y PORTER, Dawn; Econometría. México: McGraw Hill, Cuarta Edición, 2010.
- MARÍ, Ricard *et al*.; El transporte de contenedores: Terminales, operatividad y casuística. Barcelona: UPC, 2003.
- PULIDO, Antonio & PÉREZ, J.; Modelos econométricos con Eviews. Ediciones Pirámide, Primera Edición.
- SAMPEDRO, J.L.; Realidad económica y análisis estructural. Madrid: Editorial Aguilar, 1959.
- TORRES, César Bernal; Metodología de la Investigación. Bogotá: Editorial Pearson, Tercera Edición, 2010.
- ALLENDE, Renato., VILLALOBOS, Humberto; Modulo de Estadística. Valparaíso: Pontificia Universidad Católica de Valparaíso.
- Empresa Portuaria Valparaíso. Plan Maestro Puerto Valparaíso. Valparaíso Agosto 2015.
- Base de Datos Estadísticos Instituto Nacional de Estadística Valparaíso
- Base de Datos Estadísticos Banco Central de Chile
- Estadísticas Banco Mundial
- Base de Datos Estadísticos Sistema de Empresas Públicas del Ministerio de Economía, Desarrollo y Fomento
- Boletines Estadísticos Directemar
- Cámara Marítima y Portuaria de Chile
- Empresa Portuaria Valparaíso
- Terminal Pacífico Sur de Valparaíso
- [Comisión Económica para América Latina y el Caribe](http://www.cepal.cl/)
- Wikipedia La Enciclopedia Libre
- Ley 19.542. Biblioteca del Congreso Nacional
- Universidad de Valparaíso. Facultad de Ciencias del Mar y de Recursos Naturales. Evaluación del Impacto Económico de la Operación del Puerto en la Comuna de Valparaíso. Valparaíso, junio 2008.
- FAÚNDEZ, Sebastián *et al*. El alza del precio del petróleo y su impacto en los fletes marítimos de productos exportados por Chile en contenedores. División de Recursos Naturales e Infraestructura, CEPAL. [en línea] Santiago de Chile, abril 2011. [consulta: 15 Agosto 2016]. Disponible en: <http://www.bitaz.com.mx/inicio/lcl3322e.pdf>
- "Sector Naviero comienza a acusar los efectos de las reiteradas paralizaciones" El Mercurio de Valparaíso. 18 de mayo 2014. Cuerpo Actualidad. **Pag.** 2 and 2 and 2 and 2 and 2 and 2 and 2 and 2 and 2 and 2 and 2 and 2 and 2 and 2 and 2 and 2 and 2 and 2 and 2 and 2 and 2 and 2 and 2 and 2 and 2 and 2 and 2 and 2 and 2 and 2 and 2 and 2 and 2 and 2 and [<http://www.mercuriovalpo.cl/impresa/2014/05/18/full/4/>](http://www.mercuriovalpo.cl/impresa/2014/05/18/full/4/) [consulta: 10 Agosto 2016]

# **ANEXOS ANEXO 1: Resultados Software Eviews 7 y Gretl con ocho variables**

Se observan los resultados obtenidos en los software, al momento de ingresar las

ocho variables. Solo tomando el test de significancia se puede observar que no se

puede aplicar el Método de los Mínimos Cuadrados

#### *Software Eviews 7*

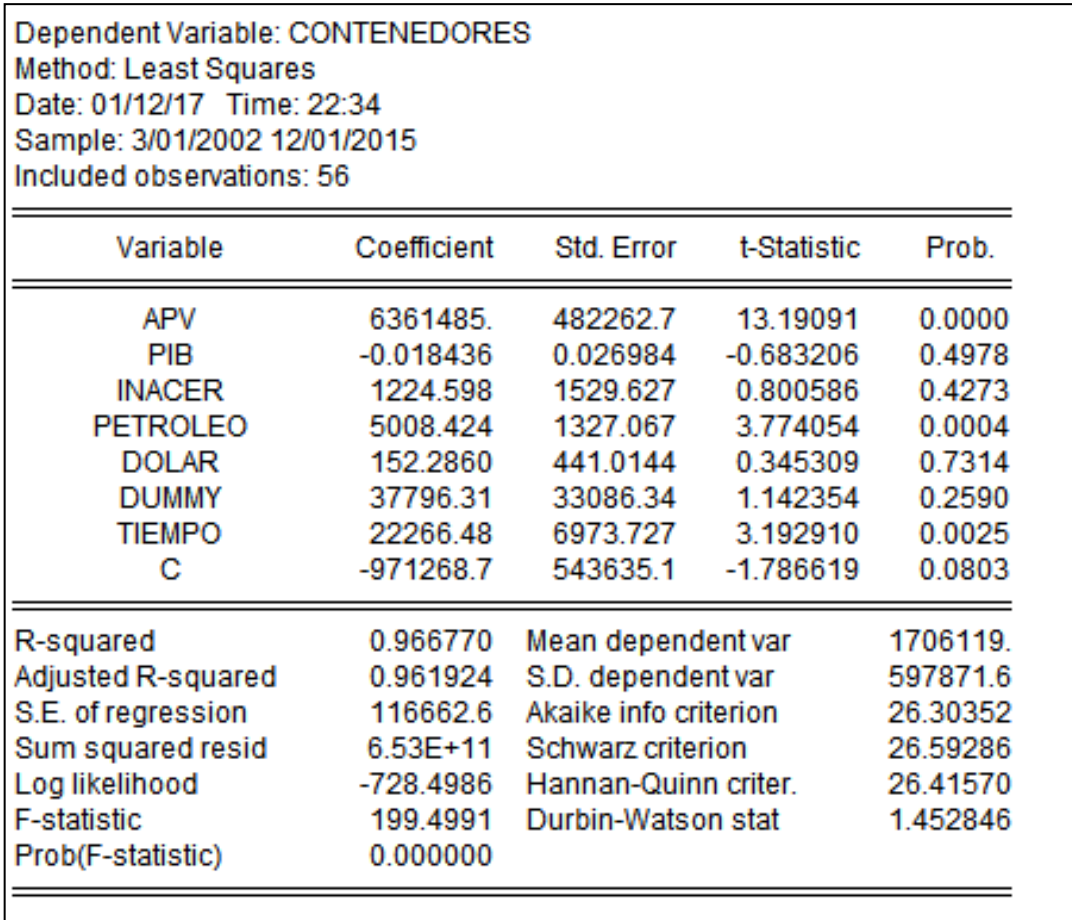

Fuente: Elaboración propia con imagen del programa EVIEWS 7

## *Software Gretl*

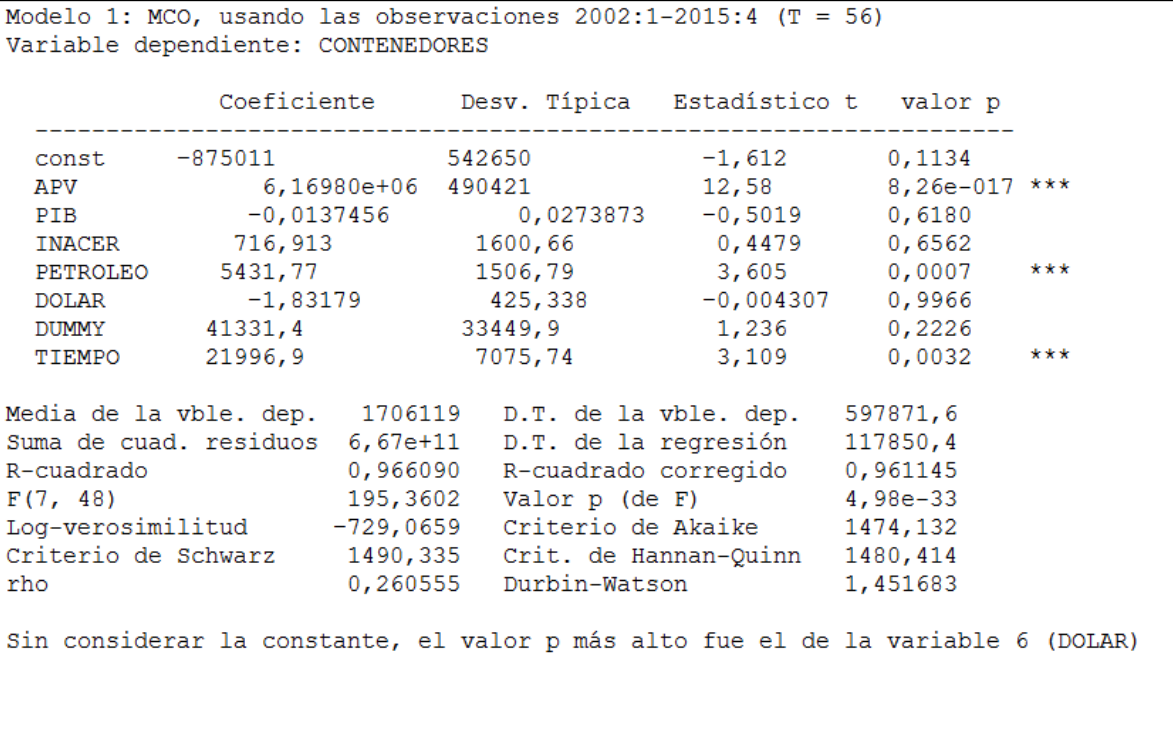

Fuente: Elaboración propia con imagen del programa GRETL.

## **ANEXO 2: Tabla Durbin Watson**

El contenido de la Tabla de Durbin Watson, nos permite observar si los datos

obtenidos por los software tiene autocorrelación.

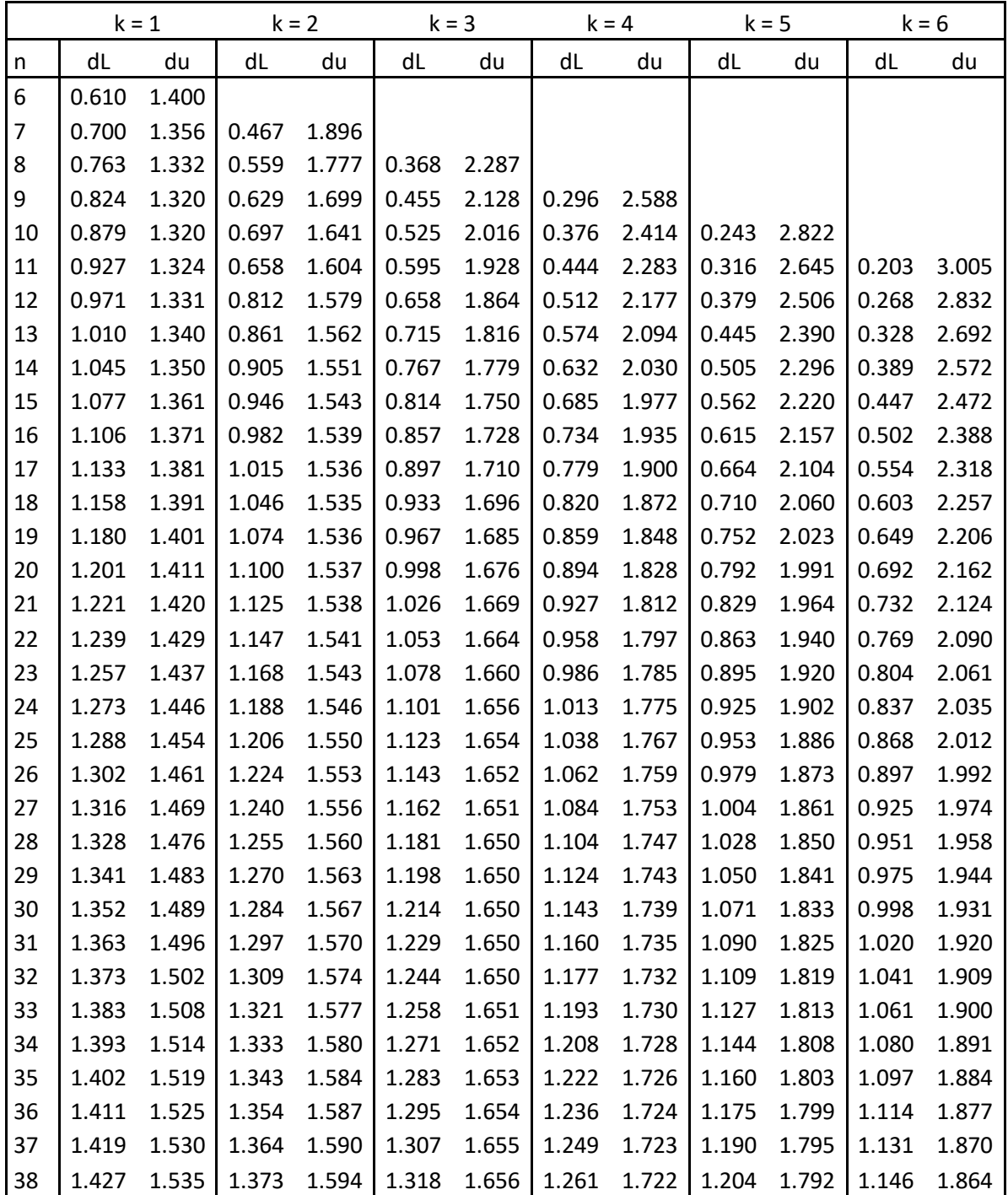

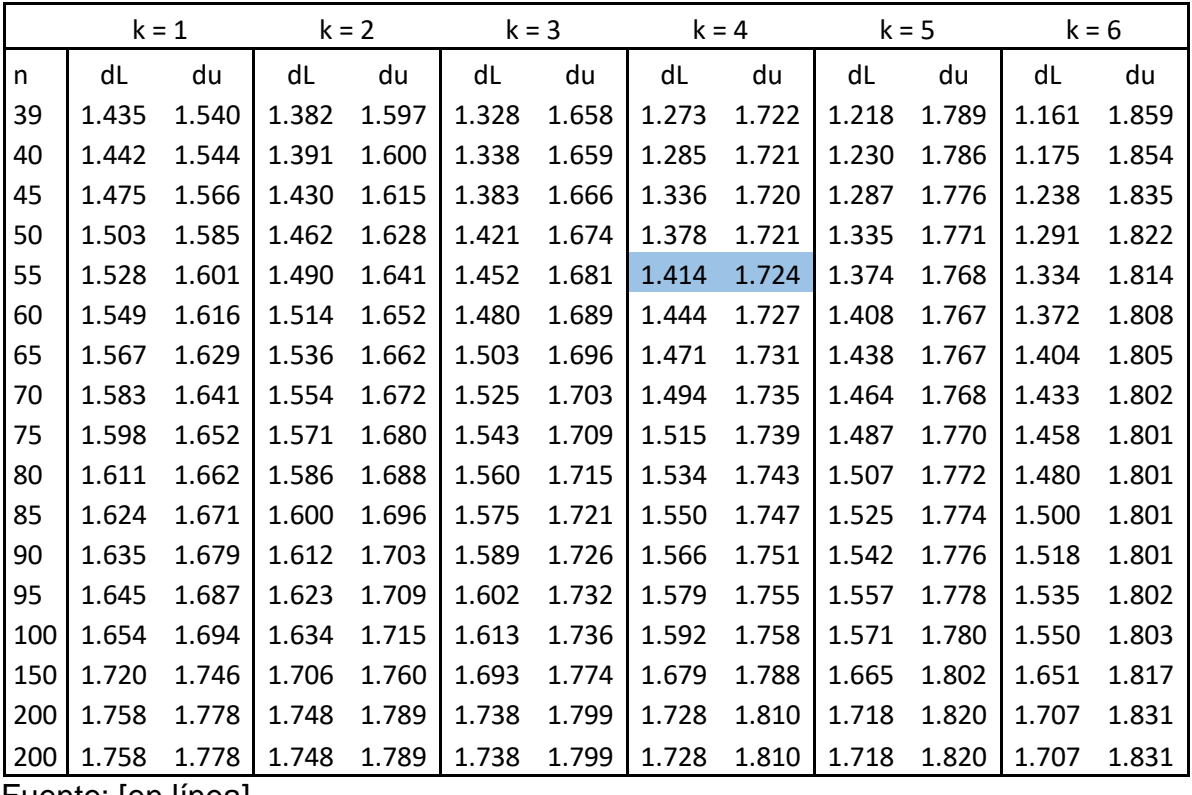

Fuente: [en línea]

[https://estadisticaorquestainstrumento.wordpress.com/2012/12/13/test-de-durbin](https://estadisticaorquestainstrumento.wordpress.com/2012/12/13/test-de-durbin-watson/)[watson/](https://estadisticaorquestainstrumento.wordpress.com/2012/12/13/test-de-durbin-watson/) [consulta: 1 diciembre 2016]

#### **ANEXO 3: Tabla de proyecciones de variables independientes**

Las tablas a continuación presentan las proyecciones obtenida para las cuatro variables seleccionadas para el modelo.

#### - *Tabla Proyecciones del Aporte de Valparaíso a nivel Nacional en*

# *movilización de contenedores*

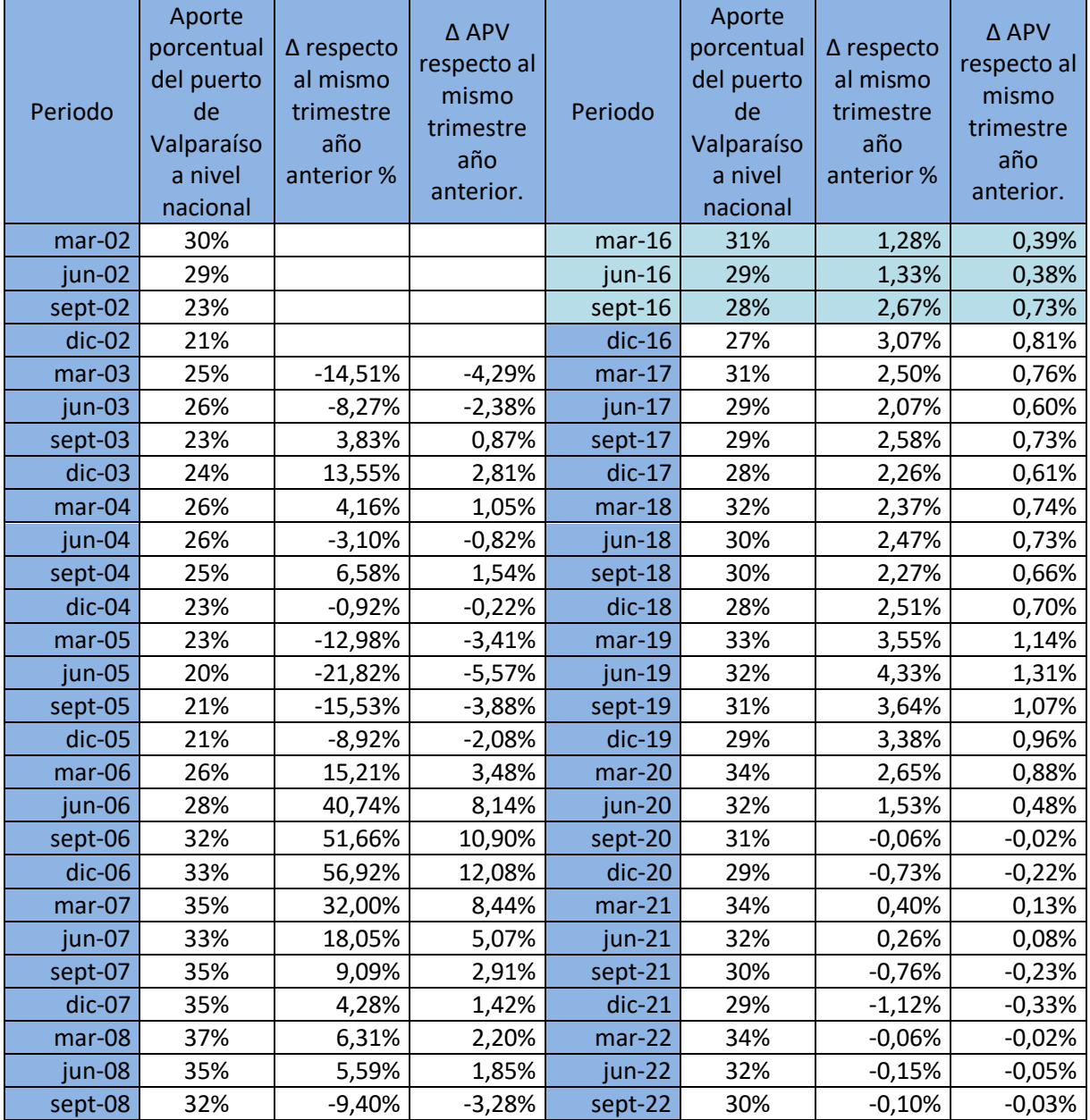

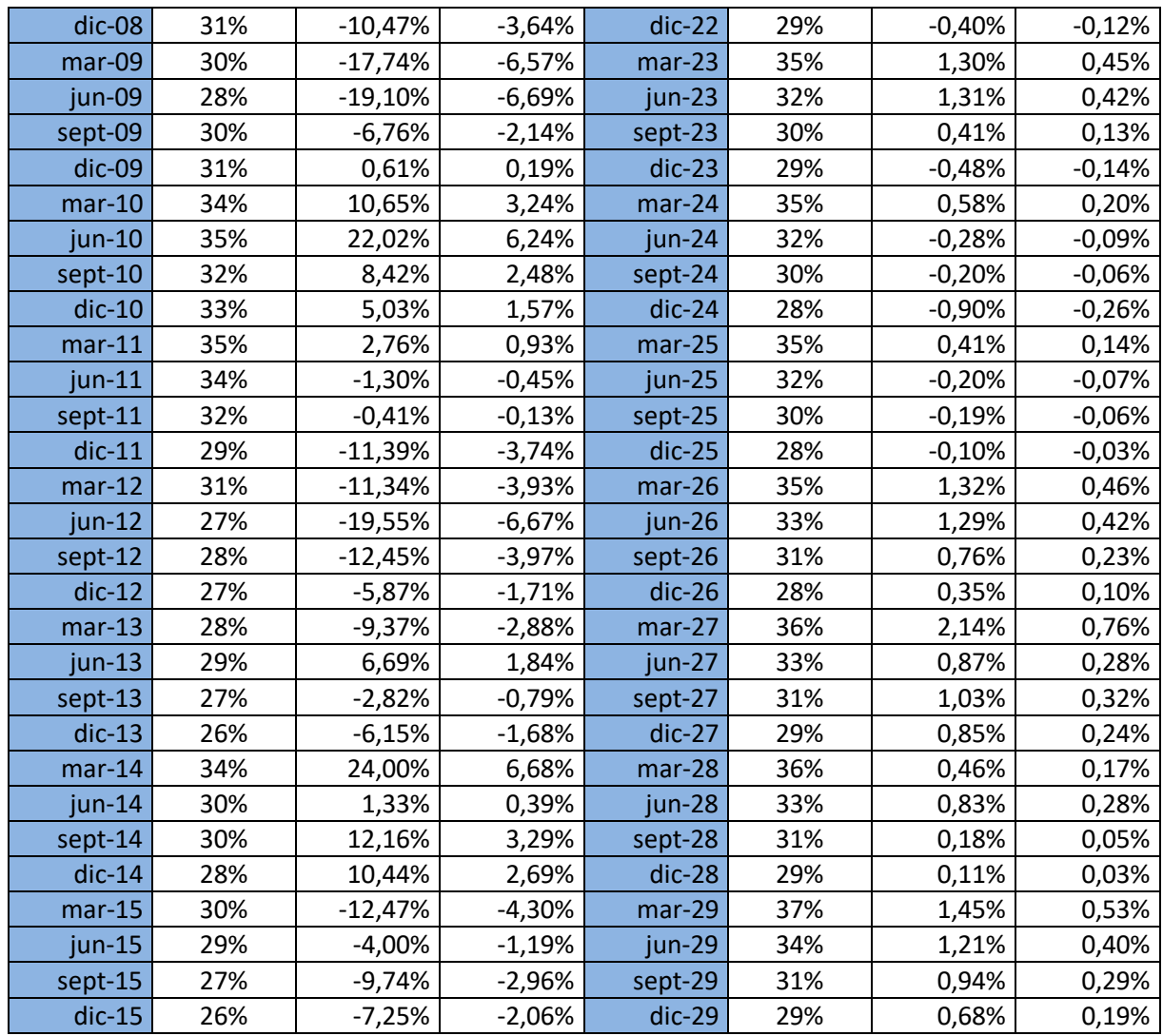

Cifras del Aporte porcentual de Puerto de Valparaíso a nivel nacional proyectado

versus los datos reales del periodo.

## **Tabla comparativa INACER Proyectado v/s INACER real**

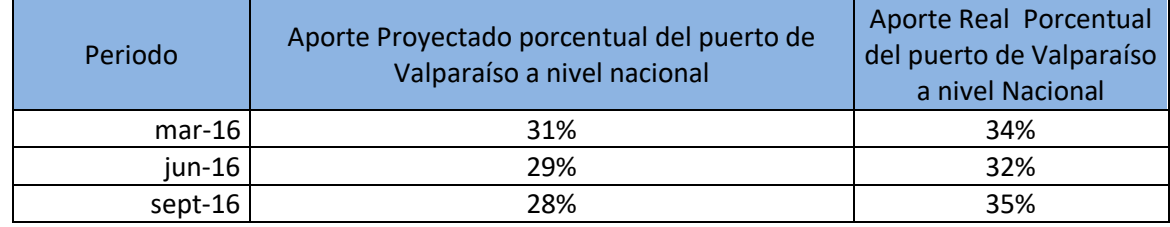

## - *Tabla Proyecciones del INACER*

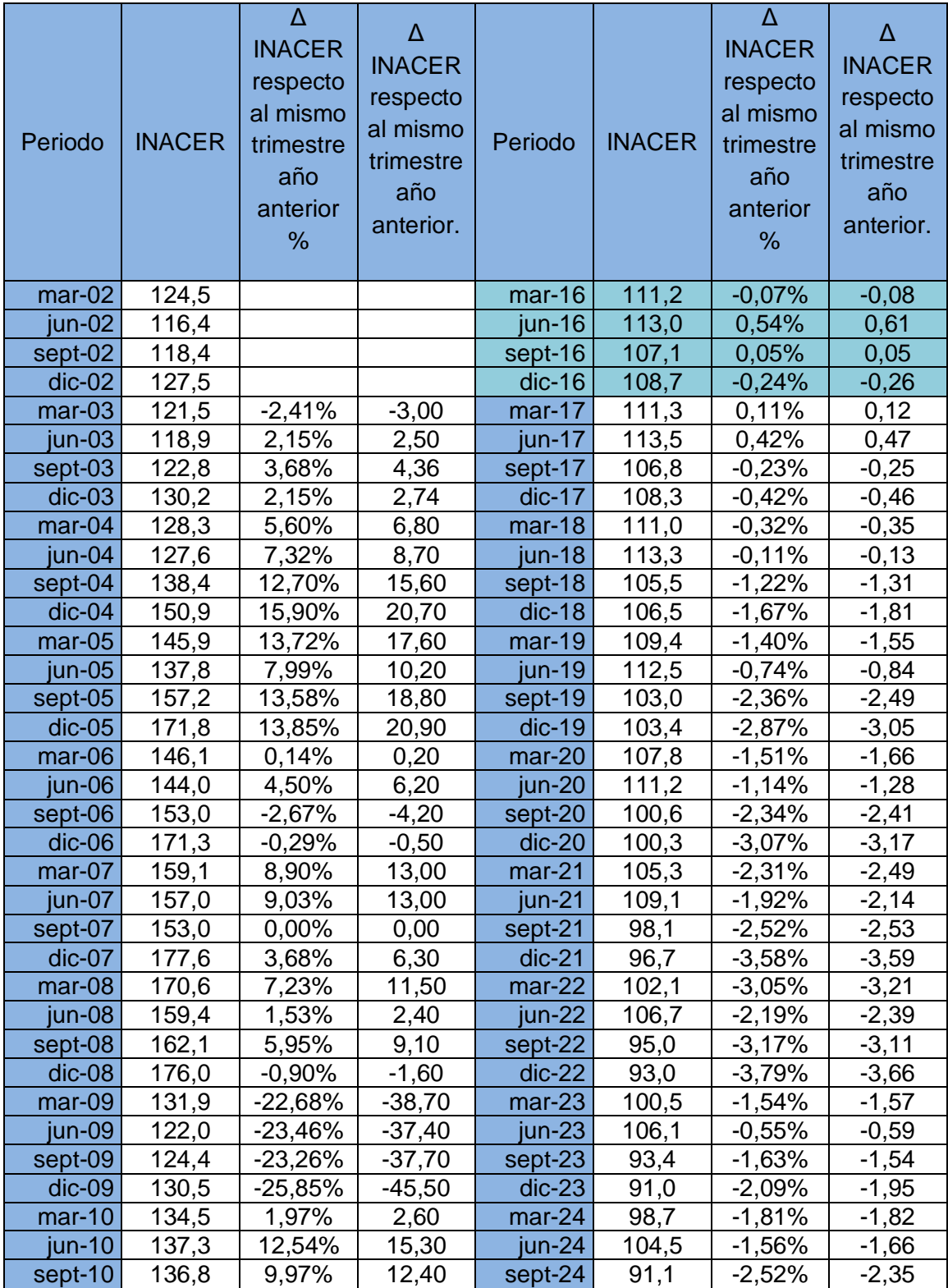

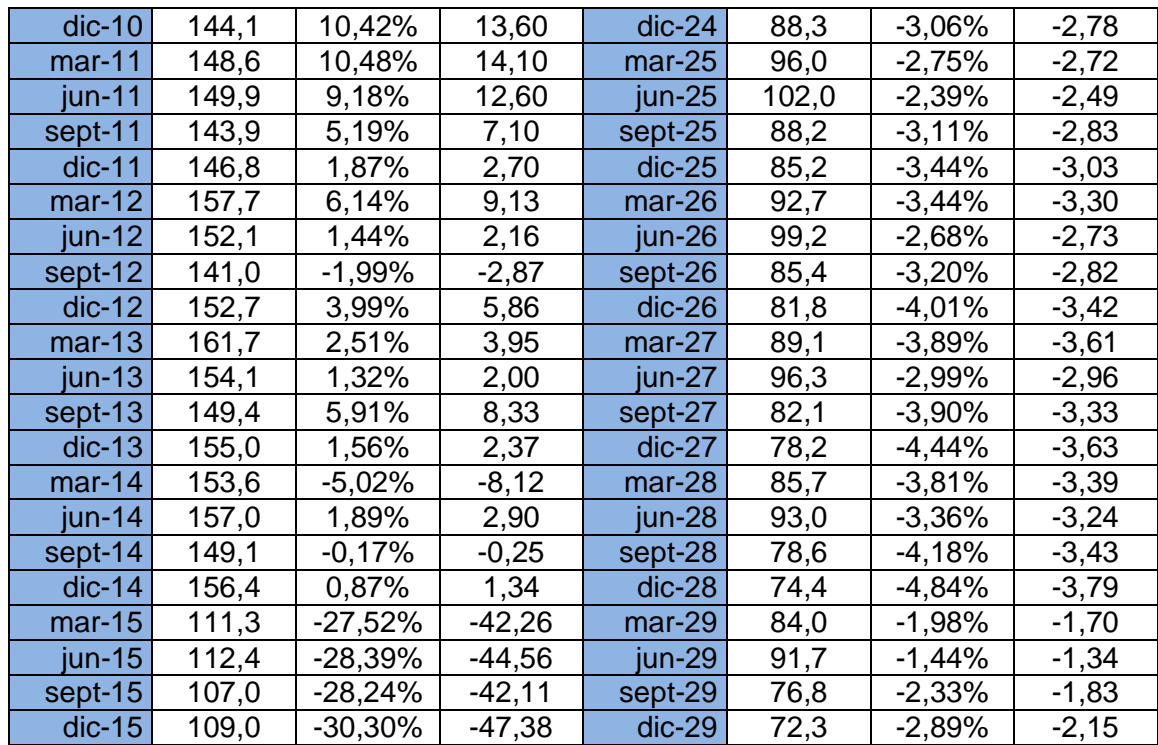

- Cifras del INACER a nivel nacional proyectado versus los datos reales del

periodo

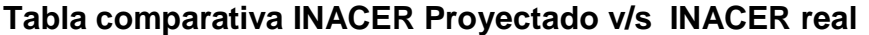

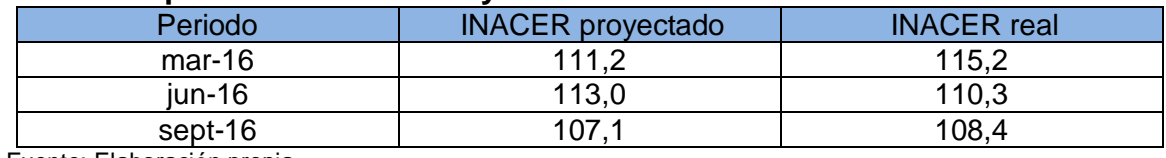

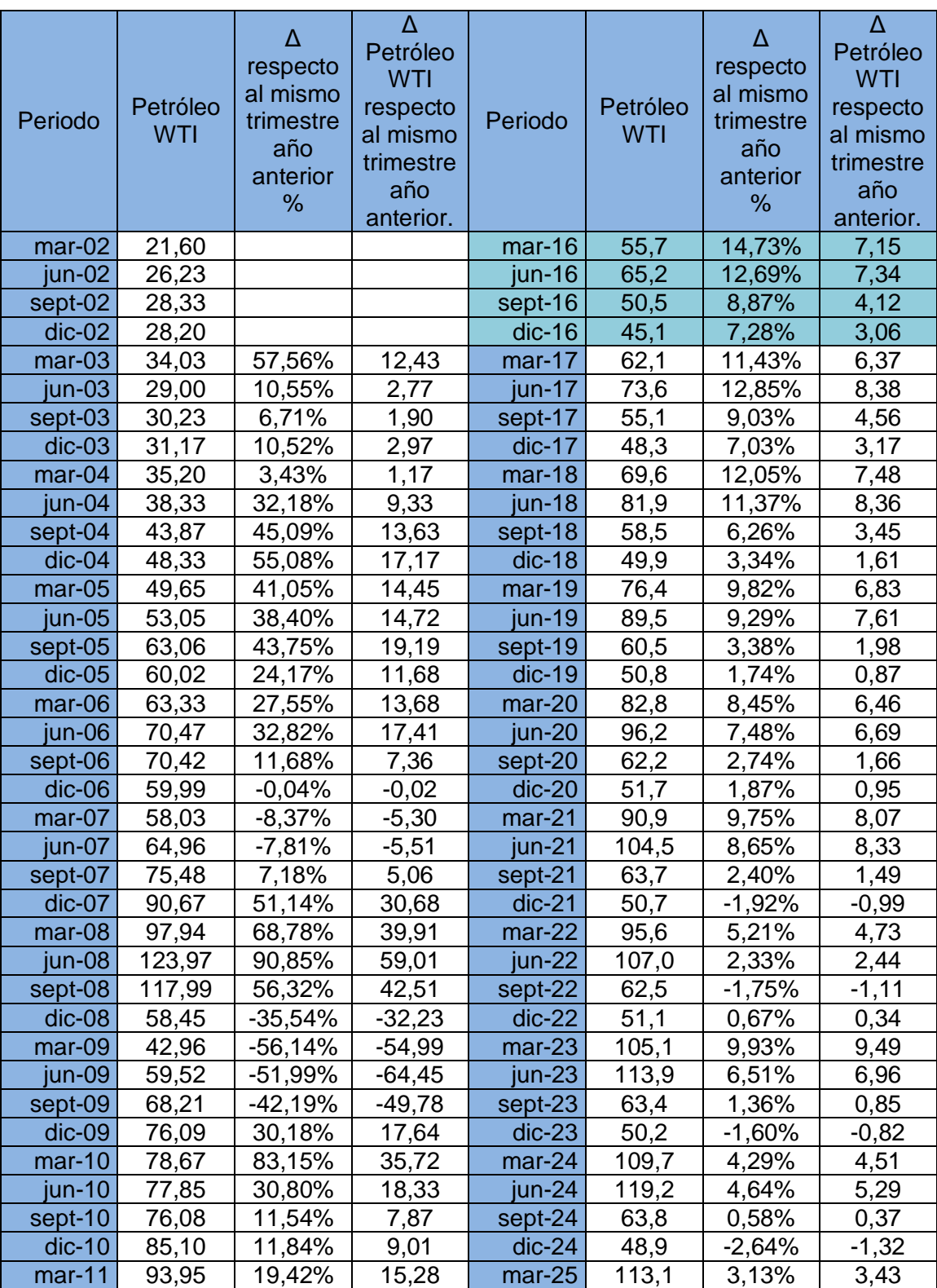

## - *Tabla Proyecciones del Petróleo WTI*

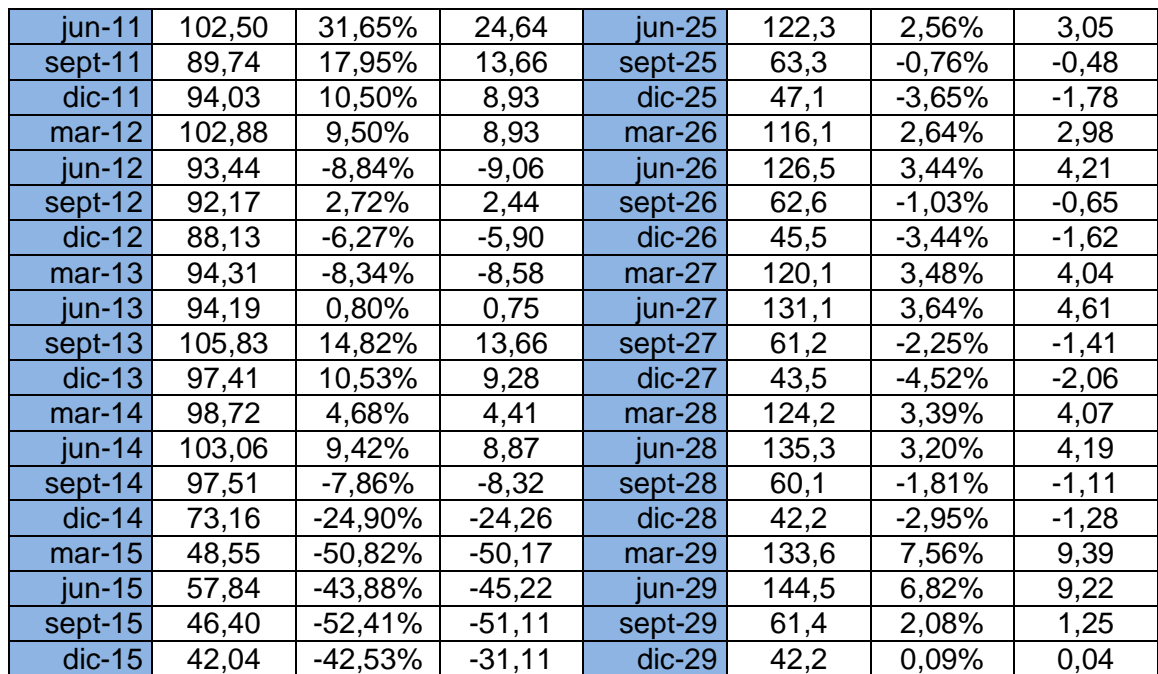

- Cifras del Petróleo WTI a nivel nacional proyectado versus los datos reales del periodo

#### **Tabla comparativa Petróleo Proyectado v/s Valor real del Petróleo**

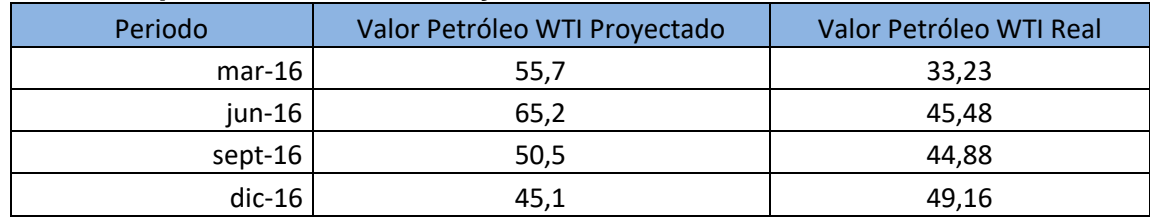

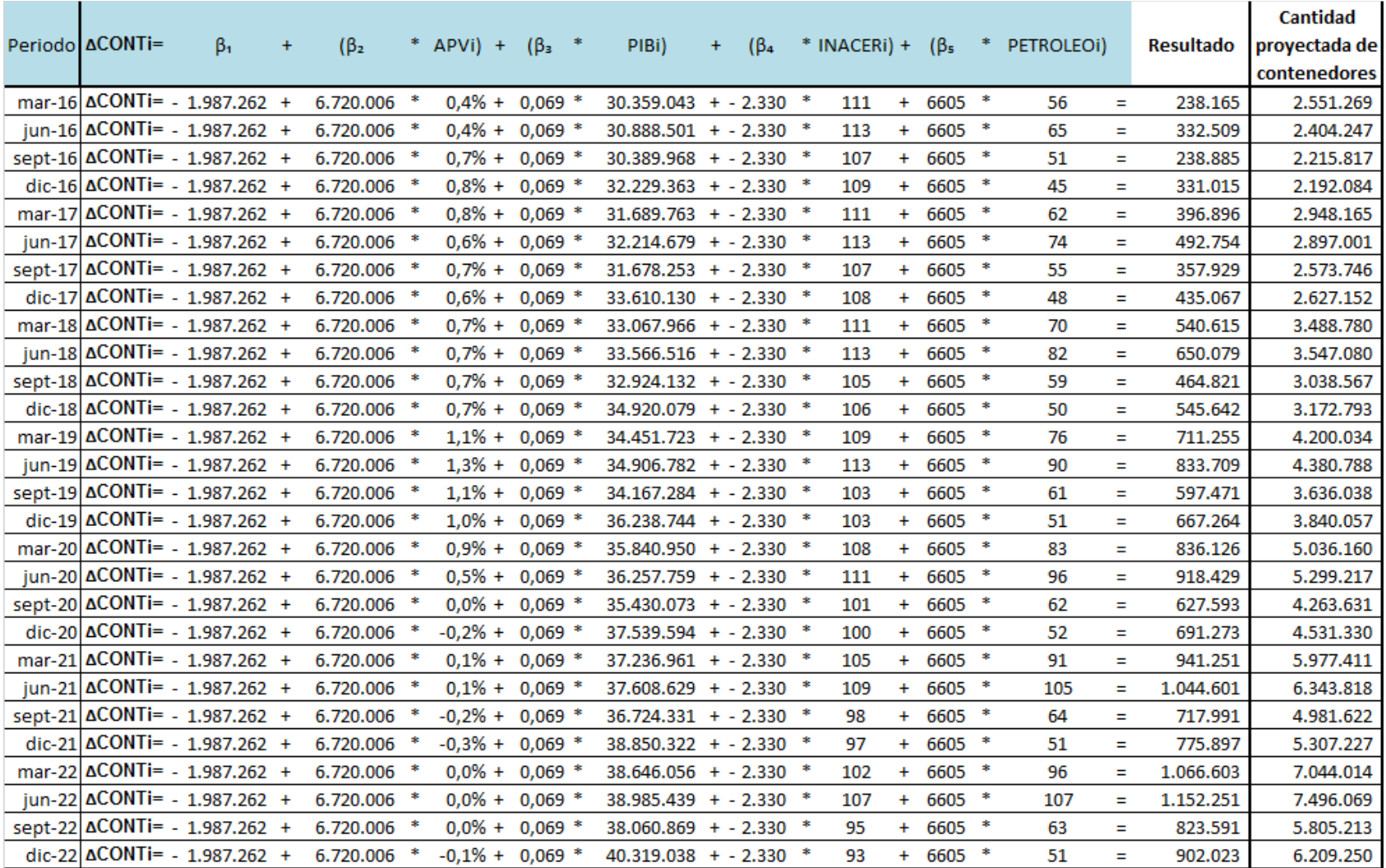

#### **ANEXO 4: Formula y Resultados de Proyección de contenedores.**

Tabla de la formula efectuada para obtener los resultados de la proyección de contenedores.

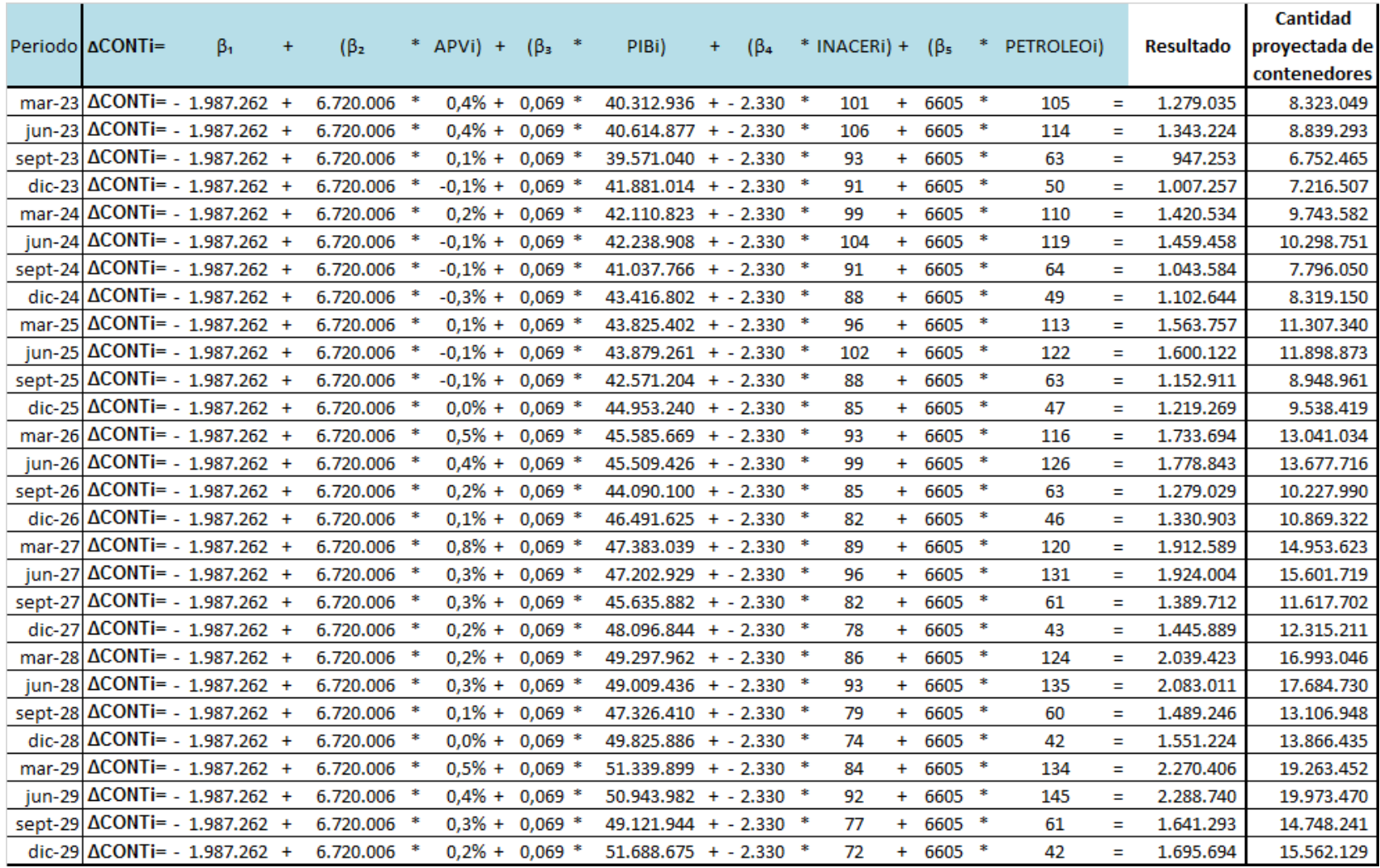